-Universidade do Vale do Rio dos Sinos - Unisinos Ciências Exatas e Tecnológicas -

Desenvolvimento de Aplicações para Dispositivos Móveis

# **BW-COMMERCE: UMA APLICAÇÃO PARA VENDAS UTILIZANDO DISPOSITIVOS MÓVEIS**

Mauricio Oselame Postal<sup>1</sup> Prof. Msc. Gilberto Irajá Müller<sup>2</sup>

**CONTEXTO:** A computação móvel tem aumentado o número e a qualidade dos dispositivos no mercado. Esse crescimento proporciona novas formas de transações comerciais, ou seja, outros conceitos na relação entre vendedores e clientes. **PROBLEMA**: Apesar destas evoluções os vendedores ainda utilizam papel e caneta para a realização de vendas, dando margem a erros de digitação e problemas com a segurança dos dados. **SOLUÇÃO**: Em decorrência disso, foi desenvolvido um sistema de venda móvel para o sistema operacional Android, que visa facilitar o trabalho dos profissionais de venda, tornando-o mais prático e produtivo. **MÉTODO PROPOSTO**: O sistema proposto é um ambiente onde os vendedores recebem em seus dispositivos móveis informações geradas pela empresa, como clientes, produtos e listas de preços, permitindo o cadastro de clientes e o envio de pedidos para o sistema de backoffice. Além disso, o sistema foi validado em um estudo de caso, método escolhido para este trabalho. **CONCLUSÃO**: A apresentação e análise de dados mostraram que o protótipo do aplicativo mostrou-se viável no estudo de caso aplicado, sendo apresentadas suas conclusões ao final deste artigo.

**Palavras-chave:** Computação Móvel. M-Commerce. Android. Força de Vendas.

## **1. INTRODUÇÃO**

Com o surgimento dos primeiros computadores pessoais, o número de usuários multiplicou e foi aberta uma variedade de caminhos tanto no âmbito pessoal quanto no profissional. Isso impactou na evolução das tecnologias portáteis, criando-se espaço para novos mercados, gerando uma ampla gama de aparelhos móveis, como telefones celulares, smartphones e tablets*,* abrindo um horizonte de possibilidades para o desenvolvimento de aplicativos para esses dispositivos. (SIQUEIRA, 2012).

 $\overline{\phantom{a}}$ 1 Mauricio Oselame Postal*.* Graduado em Engenharia da Computação, Univates, Pós-Graduando em Desenvolvimento de Aplicações para Dispositivos Móveis, Unisinos. Email: postal267@gmail.com.

<sup>2</sup> Prof. Msc. Gilberto Irajá Müller, Mestre em Computação Aplicada com atuação na área de Análise e Desenvolvimento de Aplicações para Dispositivos Móveis. E-mail: gimuller@unisinos.br

A popularidade desses dispositivos móveis tem crescido com o passar do tempo, devido a sua portabilidade e seu bom desempenho, além de convergirem várias funcionalidades em um único aparelho, como o acesso à internet, recursos de multimídia e de processamento em geral (RODRIGUES, 2009). Além disso, são avançados e inovadores e possuem vários recursos computacionais e funcionalidades próprias que alguns notebooks procuram incorporar (MORAN, 2012). Entretanto, ainda pecam em alguns aspectos, como, por exemplo, na limitação de memória, processamento e capacidade da bateria. (CECCHET et al., 2013).

Em relação às vendas, o número de dispositivos têm crescido de forma acelerada, e a expectativa é que esse crescimento continue nos próximos anos. (HEINZELMAN; JANSSEN; SHI, 2013). Nos últimos três meses de 2011 o número de vendas de *smartphones* superou o de computadores pessoais. Neste período, foram vendidos 101 milhões de *smartphones,* enquanto o número de vendas de computadores pessoais atingiu a marca de 92 milhões. (LEE; SUH; PARK, 2012).

Esse acréscimo de vendas impulsionou ainda mais os investimentos nas tecnologias móveis, tornando os dispositivos cada vez mais leves, com maior autonomia e poder de processamento, além dos preços mais baixos. Com base nisso, as vendas tendem a aumentar ainda mais. (JACINTO, 2012). A previsão para os próximos cinco anos é que as vendas multipliquem-se. (GHOSE et al., 2013).

O crescimento da competitividade do mercado de trabalho foi outro aliado das apostas em tecnologias. As ferramentas tecnológicas, quando utilizadas de forma correta e eficiente, passam a ser consideradas um diferencial que agrega valor aos produtos e/ou serviços prestados por elas. (VELOSO et al., 2011).

Outro fator importante é que os dispositivos possuem um sistema operacional próprio; dentre os vários sistemas operacionais existentes destacam-se o Android, mantido pela Google e o iOS, da empresa Apple. Aproximadamente 90% das vendas de dispositivos móveis nos primeiros três meses de 2013 eram compostos por estes dois sistemas operacionais. O Android dominava o mercado neste período com 74,4% dos dispositivos, tendo um crescimento de 17,5% com relação ao mesmo período do ano de 2012. (GARTNER, 2013).

Devido a esse grande número de vendas e à confiabilidade dos sistemas operacionais, várias ferramentas e programas passaram a ser desenvolvidos para dispositivos móveis. Unindo isso ao grande crescimento e a disponibilidade cada vez

maior de redes de internet, potencializou-se o desenvolvimento de aplicações de comércio eletrônico (*e-commerce)* (TSALGATIDOU et al., 2003)*,* que consiste, basicamente, em efetuar transações comerciais através de equipamentos eletrônicos, como smartphones ou tablets, e tem se expandido bastante, tanto para o comércio de bens como de serviços, tornando-se cada vez mais presente na vida das pessoas. (KUSHWAHA; KUMAR; GUPTA, 2011).

Apenas no ano de 2012 os valores arrecadados com *e-commerce* no Brasil atingiram a marca de 22,5 bilhões de reais, resultando num crescimento de 22% com relação ao ano anterior. (INFO, 2013). Os dados de faturamento do ecommerce no Brasil podem ser observados no Gráfico 1.

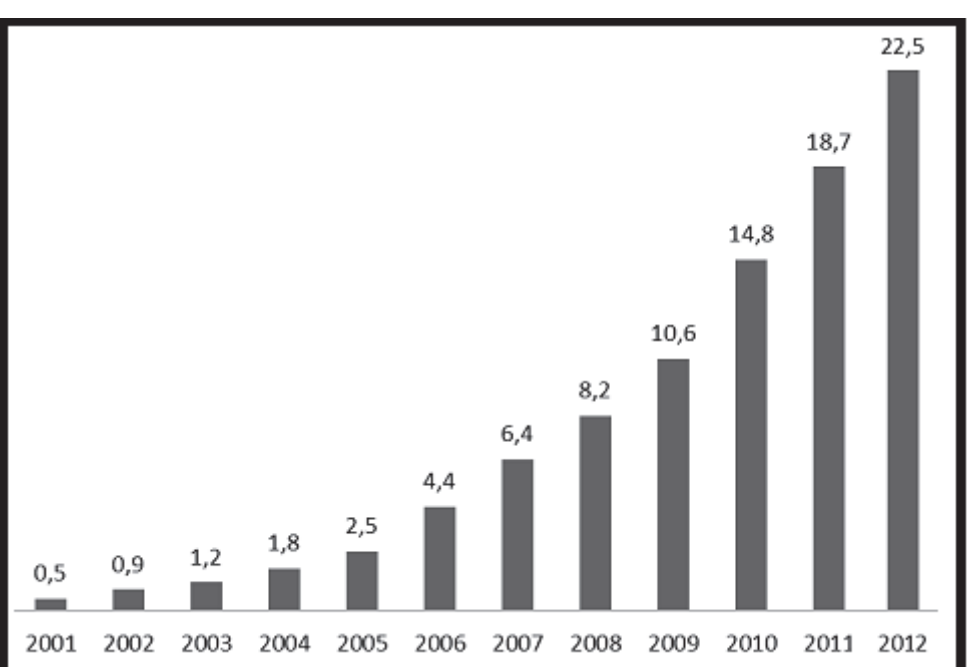

Gráfico 1 Faturamento anual do e-commerce no Brasil em bilhões de reais

Com base nas informações citadas anteriormente, propõe-se o desenvolvimento de uma plataforma para computação móvel, com ênfase no sistema de vendas. A proposta é de integração do sistema de ERP (*Enterprise Resource Planning*) que a empresa já possui, com um sistema para dispositivos móveis. Dessa forma, todos os cadastros que a empresa possui, como produtos e clientes, serão inseridos em um dispositivo móvel que o vendedor levará juntamente no processo de atendimento ao cliente, facilitando assim as vendas. Este tipo de sistema abrange uma área ilimitada de negócios e a venda pode ser feita em qualquer parte do mundo.

Fonte: Info (2013) e Picanço et al. (2012).

#### **1.1. Objetivos**

Esta subseção visa apresentar os propósitos do estudo e do projeto desenvolvidos através do objetivo geral e objetivos específicos.

#### 1.1.1. Objetivo Geral

Desenvolver um protótipo de uma aplicação para vendas que atenda as empresas de qualquer segmento, além de proporcionar segurança e confiabilidade dos dados, podendo ser integrado de forma rápida e fácil com o sistema de ERP que a empresa possui.

#### 1.1.2. Objetivo Específicos

- Desenvolver um mecanismo para sincronizar os pedidos realizados pelo vendedor com o sistema de ERP da empresa sem a necessidade de digitação do pedido
- Analisar os benefícios do uso do protótipo em um estudo de caso;
- Integrar a computação móvel em um segmento de negócio;

### **1.2. Justificativa**

Os vendedores fazem visitas aos clientes com catálogos, contendo a lista de preços dos produtos e papel e caneta para a anotação manual dos pedidos. Posteriormente estas anotações são passadas através de digitação para o sistema da empresa.

Tendo em vista o número elevado de vendas realizadas em diversas áreas de comércio, esta solução está sujeita a vários problemas, como a ausência das peças em estoque, a inconsistência entre os dados anotados e digitados, além do retrabalho proveniente da escrita dos dados e digitação dos mesmos.

O processo proposto visa eliminar estes problemas automatizando o processo, dado que o vendedor realiza a visita aos clientes munido apenas do seu dispositivo móvel (smartphone ou tablet) contendo todos os dados dos clientes e a lista de produtos com preço, estoque atualizado e fotografia do produto. O vendedor pode realizar todo o pedido pelo dispositivo móvel, enviando o mesmo

automaticamente à empresa, eliminando as falhas citadas e proporcionando maior agilidade na venda.

### **1.3. Delimitação de Estudos**

Os dispositivos móveis possuem uma ampla gama de aparelhos, incluindo notebooks, tablets e smartphones. E dentre estes aparelhos uma variada disponibilidade de sistemas operacionais (Android, iOS, Windows, Symbian, entre outras). Entretanto, este trabalho visa o funcionamento apenas em tablets e smartphones baseado na plataforma Android.

#### **1.4 Organização do Artigo**

A próxima seção aborda a fundamentação teórica para o desenvolvimento deste artigo, como a computação móvel, o e-commerce e o m-commerce. A terceira seção dedica-se à apresentação de trabalhos relacionados, enquanto a quarta seção mostra a metodologia de pesquisa desenvolvida neste artigo. A quinta seção apresenta as tecnologias utilizadas no desenvolvimento do trabalho. A sexta seção apresenta a análise dos resultados obtidos. Por fim, a última seção apresenta a conclusão do trabalho, assim como os trabalhos futuros.

### **2. REFERENCIAL TEÓRICO**

Esta seção apresenta os conceitos básicos utilizados no desenvolvimento deste artigo. Apresentam-se conceitos de computação móvel, e-commerce e mcommerce.

#### **2.1 Computação Móvel**

Os avanços tecnológicos alteraram o paradigma da computação tradicional fixa e estática. Isso se deve à grande utilização de dispositivos móveis, que podem ser usados em qualquer momento e em qualquer lugar, facilitando assim a sua integração com o cotidiano das pessoas, tornando a computação mais dinâmica. (PORTOCARRERO et al., 2010).

Este avanço, juntamente com a evolução das conectividades sem fio, permitiu que recursos de internet fossem agregados aos dispositivos móveis, tornando os serviços oferecidos ainda mais amplos (FERNANDES, 2012), resultando numa descentralização de atividades e de serviços, simplificação de acesso às informações e eliminação da limitação da mobilidade. (GUSMÃO et al., 2011).

Todos esses avanços tecnológicos deram muito destaque e importância à computação móvel para a sociedade. Com base nisto, a computação móvel aparece como a quarta evolução da computação, sendo que a primeira foram os centros de processamento de dados na década de sessenta, que foi sucedida pelos terminais na década de setenta e na década de oitenta surgiu a terceira evolução que foram as redes computacionais. (FIGUEIREDO; NAKAMURA, 2003).

Alem disso, a computação móvel tem evoluído substancialmente a cada ano e o número de usuários torna-se cada vez maior. Isso mostra que, além do impacto causado atualmente, o futuro parece ser muito promissor e longo, pois além da computação móvel permitir benefícios e ganhos para a sociedade, trouxe uma nova forma de comunicação mundial. (TONIN, 2012).

#### 2.1.1 Dispositivos Móveis

Os dispositivos móveis surgiram com simples agendas eletrônicas e assistentes pessoais, entretanto, a crescente necessidade pessoal de contar com tecnologias em qualquer momento e lugar fez com que as tecnologias móveis evoluíssem rapidamente. (GONÇALVES, 2011).

Este avanço das tecnologias proporcionou um crescimento na utilização de dispositivos móveis e possibilitou o acesso a tipos variados de serviços e de aplicativos (DA SILVA; REBOUÇAS, 2011), fazendo com que os dispositivos sejam utilizados em diversas áreas, como na indústria, no comércio, na educação e na saúde. Alguns exemplos de dispositivos móveis atuais são celulares, smartphones, tablets, notebooks e máquinas digitais. (SCHNEIDER, 2010).

Dentre os dispositivos móveis, os tablets e os smartphones são os mais populares, ultrapassando os computadores pessoais. As principais razões para a crescente popularidade destes dispositivos é sua personalização e a privacidade de sua utilização. Cada dispositivo destina-se exclusivamente a um usuário, não sendo necessário o compartilhamento com familiares nem colegas. (PELLEG; SAVENKOV; AGICHTEIN, 2013). Estes dispositivos destacam-se, além de serem portáteis, pela tela sensível ao toque, por possuir sistema operacional identificável, armazenamento de dados local e conexões de internet sem fio. (AGNER, 2011).

### 2.1.2 Sistemas Operacionais

Os sistemas operacionais servem para coordenar as funcionalidades dos dispositivos móveis, executar aplicativos buscando o melhor desempenho possível, gerenciar a memória e o processamento de informações. Em outras palavras, os sistemas operacionais servem para unir o software ao hardware. (DE ALMEIDA, 2012).

Dentre as plataformas atuais destacam-se os sistemas operacionais iOS da Apple e o Android da Google, que são os mais vendidos atualmente, entretanto, outros sistemas merecem destaque como o BlackBerry OS da RIM (Research in Motion) e o Windows Phone da Microsoft. (MARTINS, 2009).

#### 2.1.1 BlackBerry OS

É o sistema operacional utilizado pelos dispositivos BlackBerry e caracterizase por um ambiente multitarefa desenvolvido pela empresa RIM. O sistema foi desenvolvido na linguagem de programação C++ e possui suporte para aplicativos Java utilizando MIDP (Mobile Information Device Profile). Os desenvolvedores podem escrever softwares utilizando estas APIs (Application Programming Interface) ou a API própria do BlackBerry. As aplicações desenvolvidas devem ser assinadas para garantir a autoria da aplicação, entretanto, não é garantida a qualidade ou a segurança do código. (KAMBOJ; GUPTA, 2012).

### 2.1.2 Windows Phone

É o sistema operacional desenvolvido pela Microsoft para dispositivos móveis. Permite a programação de aplicativos nas linguagens C# /.Net ou na linguagem nativa C++. Foi lançado em 2010, como uma evolução do sistema operacional Windows Mobile. Possui um padrão de hardware definido para evitar incompatibilidade na execução de aplicativos em diferentes aparelhos. Os aplicativos desenvolvidos devem ser postados no Marketplace, onde eles são verificados e validados por ferramentas da Microsoft. (HIDAYAT; FERDIANA, 2012).

#### 2.1.3 iOS

É o nome do sistema operacional desenvolvido pela empresa americana Apple. É uma versão do sistema operacional MacOS X, desenvolvida para computadores e notebooks desta empresa, reduzida e adaptada para lidar com as limitações dos dispositivos móveis. As aplicações são desenvolvidas na linguagem Objective-c e passam por um controle rigoroso da Apple, que possui restrições quanto ao desenvolvimento e coordena a distribuição dos aplicativos, tentando garantir a segurança e a qualidade. (SANTOS, 2010).

### 2.1.4 Android

É o sistema operacional desenvolvido pela Google e possui como base o núcleo do sistema operacional Linux. Possibilita o desenvolvimento de aplicativos em Java e C/C++, podendo desenvolver aplicativos para Android com as mesmas ferramentas utilizadas para desenvolver projetos Java. Permite facilmente a reutilização de códigos e é a primeira plataforma para dispositivos móveis que possui código aberto, permitindo assim, a sua utilização gratuita, assim como a possibilidade de personalização. (SCHEMBERGER; FREITAS; VANI, 2009).

### **2.2 E-commerce**

Atualmente, a tecnologia da informação tornou-se parte indispensável do comércio, trazendo benefícios e inovações para o crescimento de empresas e criando novas tendências para o mercado diariamente. O e-commerce surge como uma ferramenta para auxiliar a ampliação do comércio, englobando qualquer forma de realização de negócios eletronicamente, tanto de produtos e serviços como de softwares. É um atrativo para os clientes, pois oferece uma rapidez nas compras e na tomada de decisões. (NEHRING et al., 2013).

Além do mais, o e-commece foi fundamental para o crescimento e inclusão da internet no cotidiano das pessoas. Inicialmente, a internet era apenas uma ferramenta de informação e, atualmente, oferece inúmeras oportunidades de negócios que facilitam o acesso e a entrada no mercado e possibilitam a realização de compras, vendas e pagamentos com maior rapidez e comodidade. Ou seja, o ecommerce transformou os usuários de visitantes em consumidores, criando um novo perfil de vendas. (COSTA et al., 2012).

A utilização do e-commerce oferece vantagens dentre as quais se destacam o aumento de produtividade, eliminação de papéis, redução do tempo, maior flexibilidade de horários, abertura de novos mercados, maior comodidade aos clientes e menores preços. No entanto, também ocorrem desvantagens no uso do comércio eletrônico como dificuldades na entrega de produtos devido ao transporte, dificuldades nos pagamentos e complicações na troca de mercadorias defeituosas. (COELHO: OLIVEIRA; ALMÉRI, 2013).

Além disso, o e-commerce não é apenas relação entre empresas e consumidores. Existem vários tipos de e-commerce que dependem das partes envolvidas, das negociações realizadas e do objetivo. (COELHO: OLIVEIRA; ALMÉRI, 2013). A seguir, algumas classificações:

- B2B (business-to-business): transações realizadas entre empresas. Permite a vinculação de compradores com clientes para efetuar a troca eletrônica de informações e aquisição de produtos e serviços;
- B2C (business-to-consumer): transações entre empresas e consumidor final; é a que possui o maior número de transações;
- C2C (consumer-to-consumer): transações realizadas entre consumidores finais, como os sites de leilões;
- G2C (government-to-consumer): transações feitas através do governo para consumidores finais;
- B2G (business-to-government): transações realizadas entre o governo e empresas, como as licitações;
- G2G (government-to-government): transações realizadas apenas entre os departamentos de governo.

### **2.3 M-commerce**

M-commerce pode ser definido como a venda de produtos e serviços através de dispositivos móveis e é semelhante ao e-commerce, pois possuem várias similaridades de funções e de processamento. O m-commerce pode ser integrado a processos de negócios, reduzindo erros, custos operacionais e tempo de resposta. (KUSHWAHA; KUMAR; GUPTA, 2011).

A evolução do m-commerce deve-se principalmente a sua portabilidade, pois pode ter acesso em qualquer lugar e a qualquer momento, e ao crescimento da infraestrutura tecnológica que possibilita ao usuário conectar-se à internet em praticamente todos os lugares, gerando várias inovações nos processos de negócios. Entretanto, os dispositivos móveis ainda possuem obstáculos que restringem a evolução do m-commerce como a duração da bateria, os problemas com o tamanho e resolução da tela e a largura de banda (TSALGATIDOU et al., 2003). Além disso, existem problemas relacionados à inconsistência de dados no sistema móvel e segurança de informações que acabam gerando desconfiança por parte dos usuários e é necessário estabelecer uma confiança e aceitação da segurança que o sistema oferece. Outra preocupação comum é acerca da privacidade das informações, pois necessita assegurar aos usuários que seus dados pessoais não sejam acessados de forma não autorizada e não modificada. (SREENIVASAN; NOOR, 2010).

## **3 TRABALHOS RELACIONADOS**

Existem vários sistemas de vendas móveis no mercado, com iniciativas acadêmicas ou comerciais. Nesta seção serão apresentadas características e análise de dois aplicativos.

#### **3.1 Sistema Móville**

 Surgido em fevereiro de 2011, o Móville Android é um sistema de vendas que possibilita a automatização de empresas, permitindo aos vendedores a realização de vendas através de dispositivos móveis que tenham acesso à internet e que executem o sistema operacional Android. (CECHINEL TECNOLOGIA, 2013).

O sistema permite o cadastro de novos pedidos com a configuração de vários parâmetros, tais como a data de emissão, data de entrega, vencimento, cliente, entre outros. A tela de cadastro de pedidos é confusa devido ao excesso de informação presente. Conforme pode se observar na Figura 1.

Além do cadastro de pedidos, também permite a consulta de dados financeiros dos clientes, assim como a possibilidade de bloquear clientes.

**THE 453 7:27 PM** Cancela Salva Ordem de Compra Central Têxtil(001) - João IGF4779 Pessoa - Blumenau Nümero: Entregal Emissán 25/07/2011 14/08/2011 Listan Pagamento Aceita Antecipado Antecipação Vencimientos 30+60+90+120 Descontos:  $(355$ mai central\_meio@gmail.com Obs T.R\$0.00 0,00%

Figura 1 - Tela de Pedido

Fonte: Cechinel Tecnologia, (2013).

#### **3.2 Sistema Negotti**

O sistema Negotti pode ser utilizado nas plataformas Android com versão 2.2 ou superior e iOS com versão 5.0 ou superior. Permite a configuração e customização de interface e a utilização pode ser totalmente offline, possui diversos recursos que visam facilitar o acesso e a interação com o usuário. (NEGOTTI, 2013).

Além disso, permite o envio de mensagens entre os vendedores, que são exibidas mesmo sem o sistema estar aberto. Possui um catálogo de produtos e uma galeria com as imagens dos produtos, na Figura 2 observa-se a tela de produtos. Os pedidos podem ser feitos de forma online, tendo o estoque sempre atualizado, ou de forma offline, sem dependência de uma conexão com internet. Além disso, pode-se configurar para cada pedido a lista de preços, condições de pagamento e desconto.

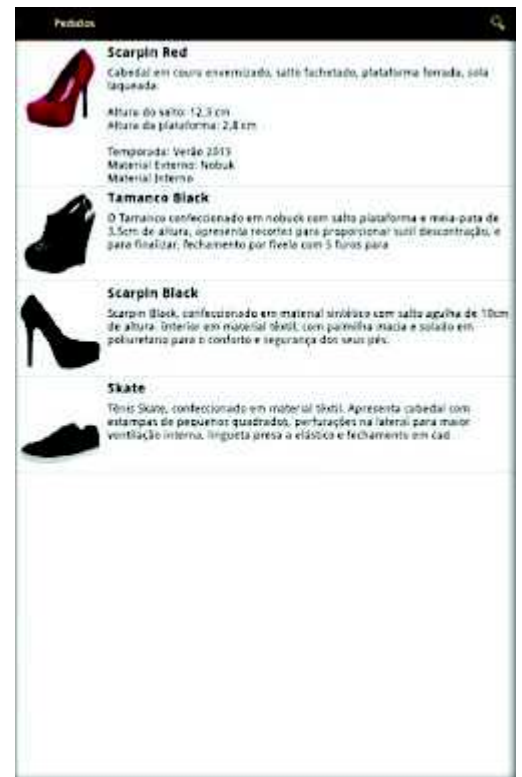

Figura 2 - Tela de Produtos

Fonte: Negotti, 2013.

#### **4 METODOLOGIA**

O objetivo desta seção é apresentar a metodologia utilizada para o desenvolvimento do sistema.

#### **4.1 Delineamento da Pesquisa**

Inicialmente, foi realizada uma pesquisa bibliográfica para o levantamento das necessidades do mercado e descrição teórica do sobre computação móvel, dispositivos móveis e e-commerce. A lista dos requisitos funcionais foi desenvolvida com base nas necessidades do estudo de caso único. Aplica-se, neste contexto, o método de estudo de caso único tendo em vista realizar testes e validação das teorias citadas, permitindo um aprofundamento e comprovação do referencial teórico (YIN, 2010).

Como técnica de coleta de dados, foi desenvolvido um questionário quantitativo utilizando a escala de Likert de cinco pontos. O questionário quantitativo serve para a obtenção de pequenas amostras para validar uma proposta, permitindo assim uma medida aproximada da qualidade do produto e da credibilidade que terá

na prática. Já a escala de Likert produz escalas homogêneas baseada nas respostas pessoais sem intervenções externas, além de proporcionar facilidade na sua elaboração e construção. (MORIYA, GIR, HAYASHIDA, 1994).

## **5 PROTÓTIPO E TECNOLOGIAS UTILIZADAS**

Esta seção apresenta as etapas do desenvolvimento do protótipo, definindo as tecnologias utilizadas, a arquitetura, a lista de requisitos, a especificação de casos de uso e demais artefatos de software.

#### **5.1 Arquitetura do Protótipo**

O protótipo foi desenvolvido utilizando a linguagem de programação Java, no ambiente de desenvolvimento Eclipse e plataforma de desenvolvimento SDK Android. Além disso, utilizou o banco de dados SQLite, possuindo suporte ao sistema operacional Android com versão a partir da 2.3.

Os dados que devem ser enviados aos dispositivos móveis seguem um padrão definido por um arquivo de layout, então cabe ao sistema de ERP do estudo de caso a geração deste arquivo. Foi desenvolvido um software na linguagem de programação C# utilizando o ambiente Microsoft Visual Studio 2010 que serve para a verificação dos arquivos gerados pelo sistema de ERP e a sua postagem em um servidor WEB, além de realizar o download dos arquivos enviados pelo dispositivo móvel e disponibilizar para a importação para o sistema de ERP, facilitando assim a comunicação entre o sistema de ERP e o dispositivo móvel. A Figura 3 apresenta a arquitetura proposta neste estudo.

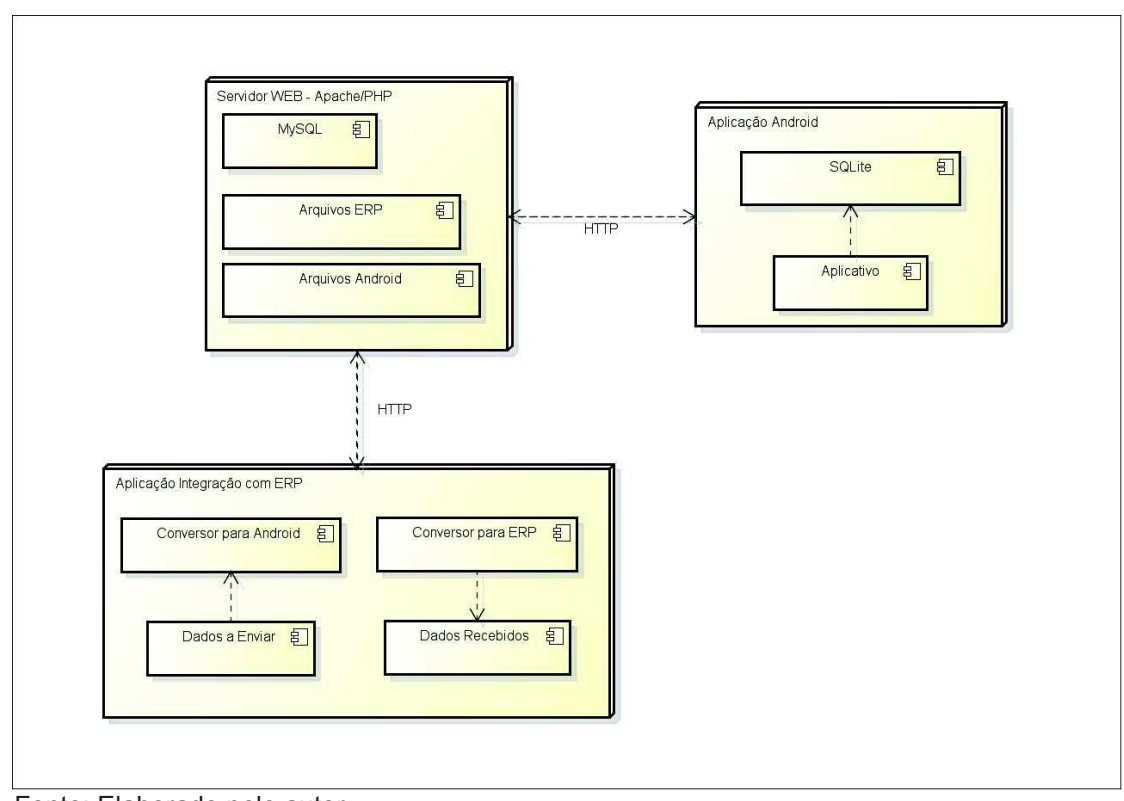

Figura 3 – Arquitetura do Protótipo

Fonte: Elaborado pelo autor.

### **5.2 Lista de Requisitos**

A descrição dos requisitos pode ser classificada em três ordens: requisitos funcionais, requisitos não-funcionais e requisitos organizacionais.

Os requisitos funcionais (RF) especificam as funcionalidades que o sistema pode fazer, ou seja, são as funções que o sistema realizará para possibilitar ao usuário a realização de suas tarefas. Os requisitos não-funcionais (RNF) descrevem as restrições existentes no sistema e são descritos questões de segurança, portabilidade, usabilidade, entre outros. Por fim, os requisitos organizacionais descrevem as metas da empresa e suas políticas estratégicas. (DA ROSA, 2005). Os quadros a seguir apresentam os requisitos obtidos com base nas necessidades do estudo de caso.

Quadro 1 - Lista de requisitos funcionais do Sistema Android

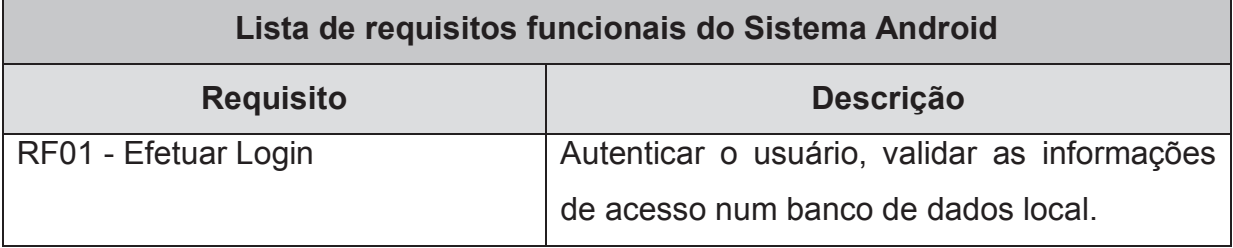

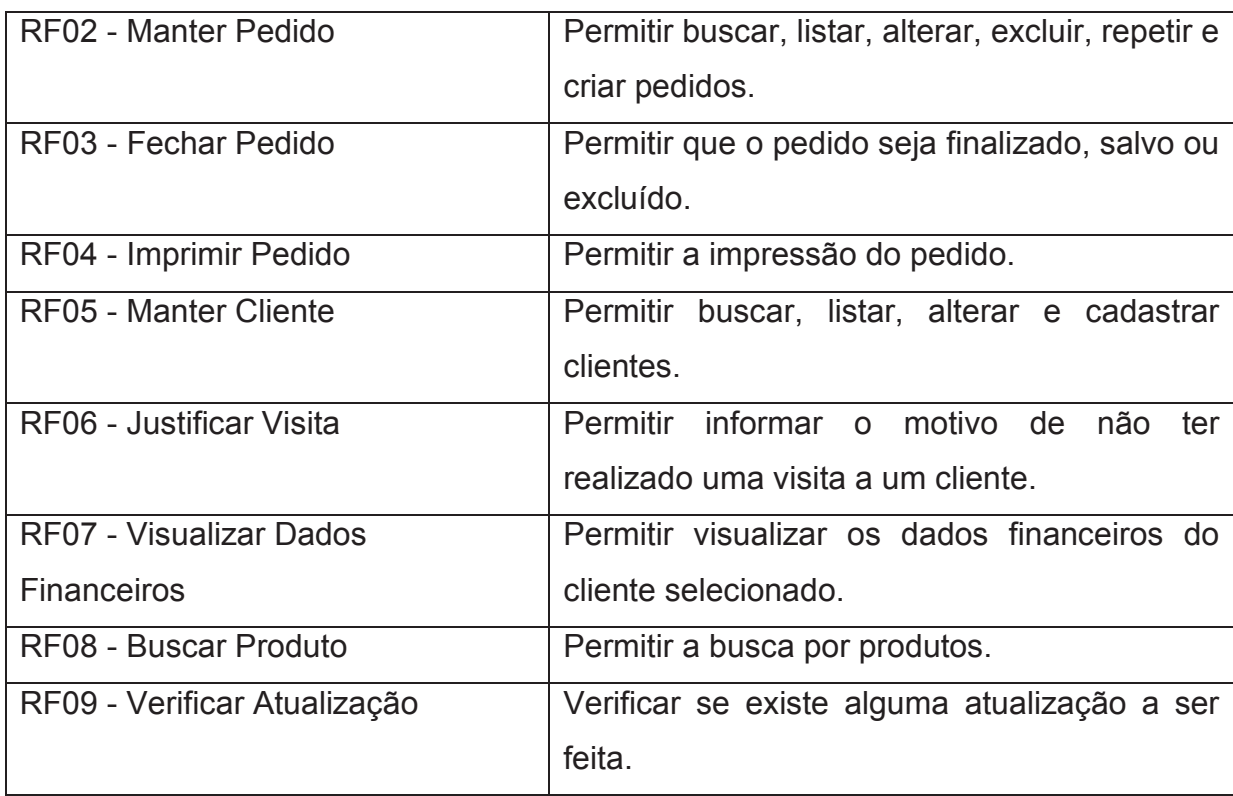

### Quadro 2 - Lista de requisitos funcionais do Sistema Desktop

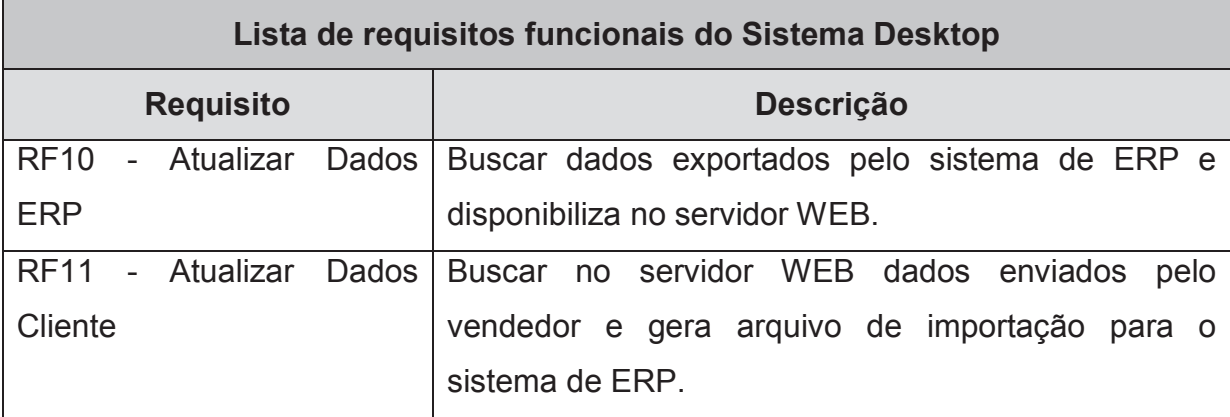

Fonte: Elaborado pelo autor.

## Quadro 3 - Lista de requisitos não-funcionais do Sistema Android

## **Lista de requisitos não-funcionais do Sistema Android**

### **Requisitos**

RNF01 - O sistema deve ser executado em dispositivos móveis com Android 2.3 ou superior.

RNF02 - O sistema deve ser executado com a tela em modo retrato (portrait).

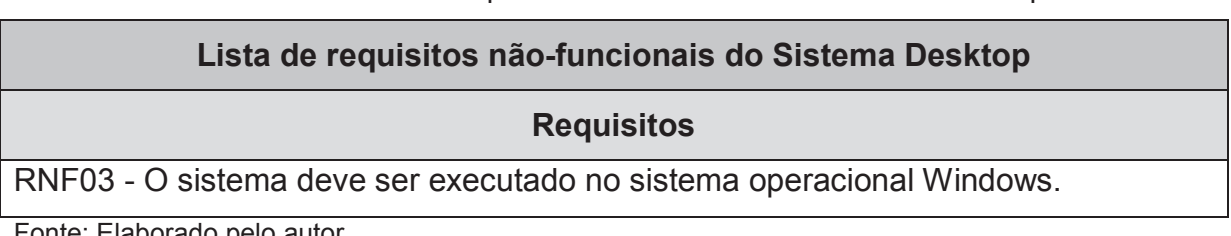

Quadro 4 - Lista de requisitos não-funcionais do Sistema Desktop

Fonte: Elaborado pelo autor.

### **5.3 Diagrama de Casos de Uso**

O caso de uso descreve a interação que um ator externo tem com o sistema. Os atores podem ser humanos, banco de dados, outros sistemas, equipamentos, ou seja, tudo o que tem interação com o sistema. O conjunto destes casos de uso é o escopo, enquanto que os atores não fazem parte do escopo. Os casos de uso buscam permitir a visualização das funcionalidades e do comportamento desejado do sistema. (DEBONI, 2009).

Já o diagrama de casos de uso é uma representação gráfica da interação entre os atores e o sistema. O diagrama é composto pelos atores (representados por figuras humanas) e casos de uso representados por elipses. As interações dos atores com os casos de uso são representadas por uma linha. (MALUCELLI et al., 2010). Na Figura 4 observa-se o diagrama de casos de uso desenvolvido.

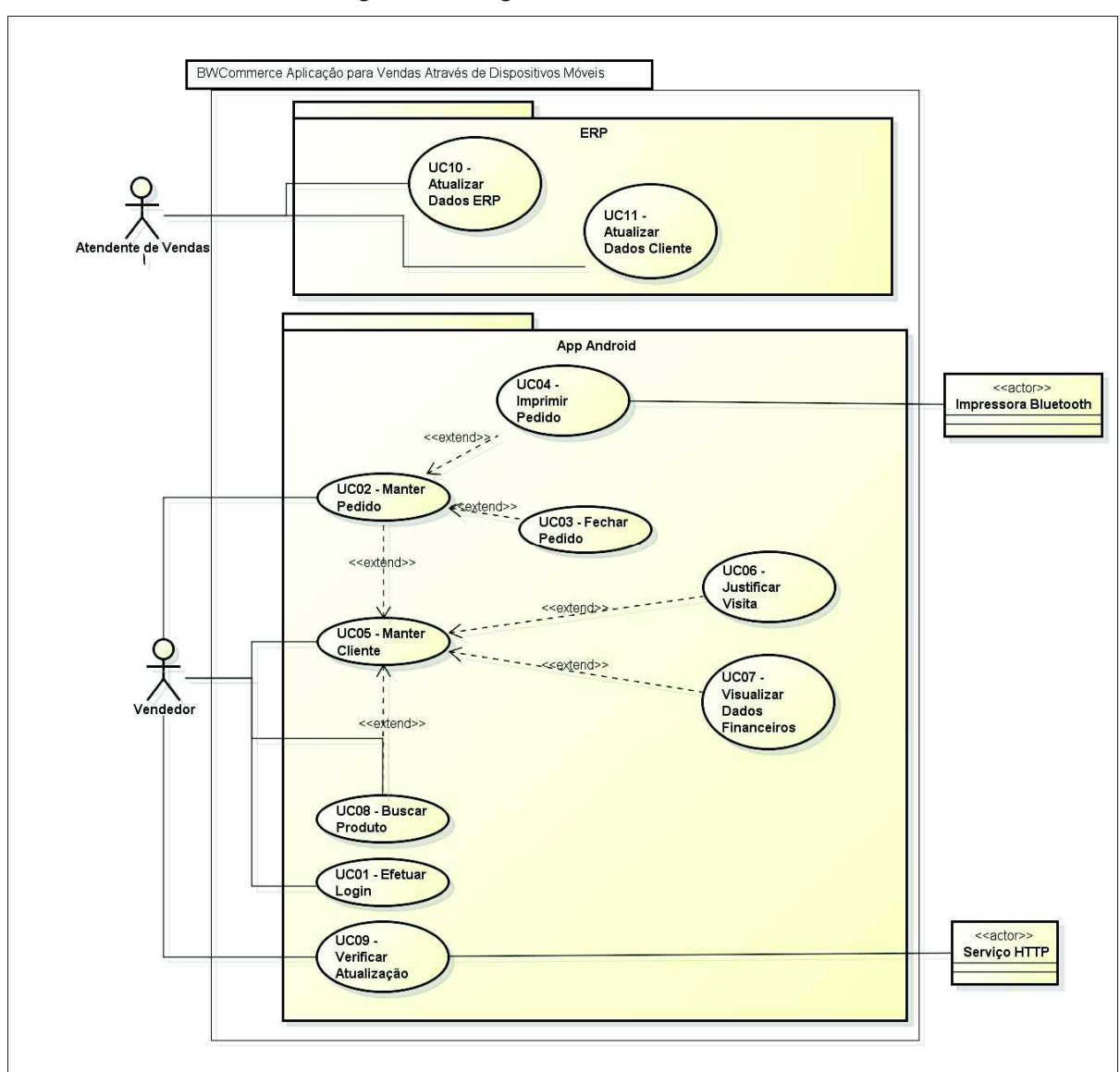

Figura 4 - Diagrama de Casos de Uso

Fonte: Elaborado pelo autor.

## **5.4 Especificação de Casos de Uso**

A especificação dos casos de uso é a descrição do comportamento do sistema e auxilia na orientação do desenvolvimento e na validação dos requisitos. Busca detalhar os casos de uso, demonstrando a ação do ator e a resposta esperada do sistema, ignorando detalhes de interface e codificação. Nesta seção serão descritos os principais casos de uso de forma detalhada considerando as seguintes informações: UC (Use Case), o nível, ator principal, requisitos funcionais, interessados e interesses, pré-condições, pós-condições, fluxo de eventos, cenário e IHM (Interface Homem-Máquina). (CELEPAR, 2009).

Nos quadros a seguir são especificados os casos de uso.

| <b>Nível</b>                         | O sistema deve autenticar o usuário no sistema, caso seja o primeiro acesso do<br>usuário ele baixa automaticamente os dados do servidor. |
|--------------------------------------|----------------------------------------------------------------------------------------------------|
| <b>Ator Principal</b>                | Vendedor                                                                                                    |
| <b>Requisito</b><br><b>Associado</b> | RF01 - Autenticar Login                                                                                                    |
| Interessados e<br><b>Interesses</b>  | Vendedor: informar os dados solicitados.                                                                                                  |
| Pré-condições                        | O ator deve estar com seu código e senha cadastrados no servidor.                                                                         |
| Pós-condições                        | Status de primeiro acesso no banco de dados alterado.<br>Acesso ao sistema.                                                               |
| <b>Cenário</b>                       | APÊNDICE A                                                                                                    |
| <b>IHM</b>                           | <b>APÊNDICE L</b>                                                                                                    |

Quadro 5 - UC01 – Efetuar Login

## Quadro 6 - UC02 – Manter Pedido

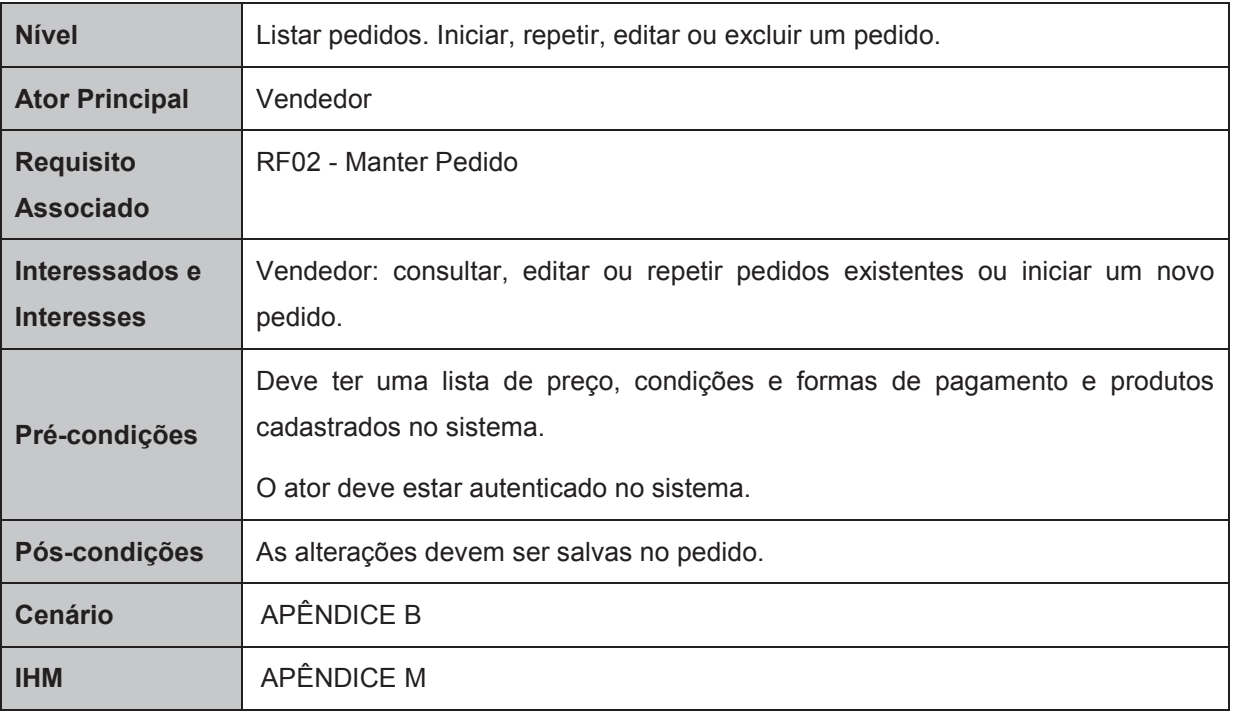

Fonte: Elaborado pelo autor.

## Quadro 7 - UC03 – Fechar Pedido

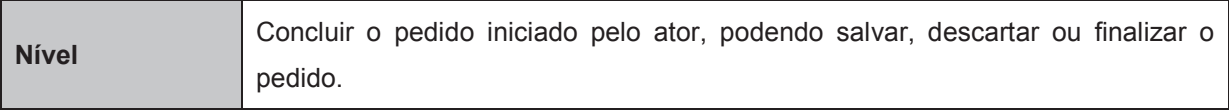

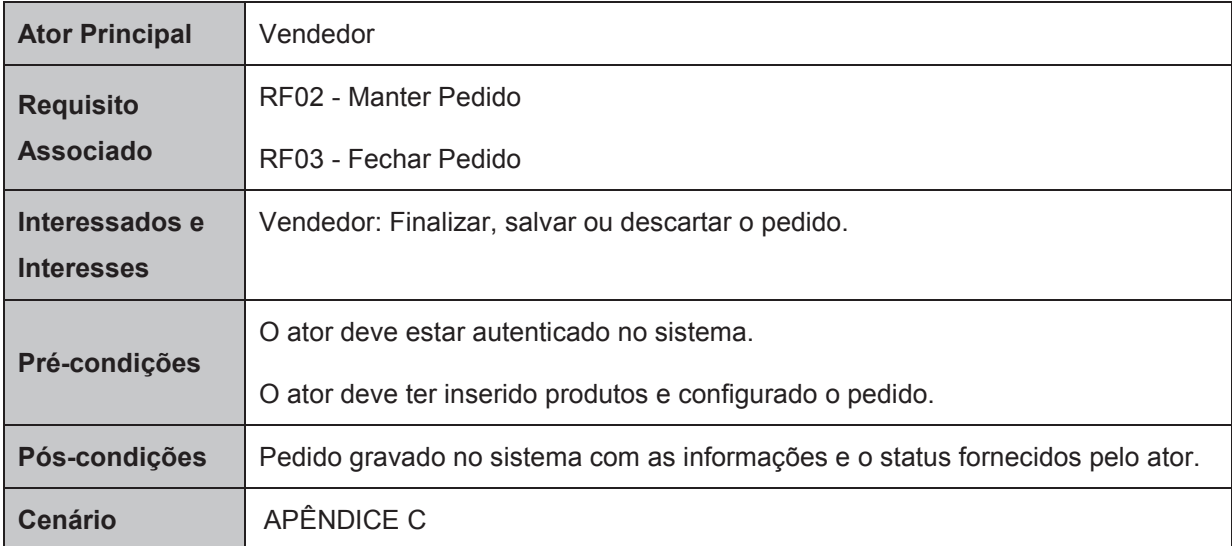

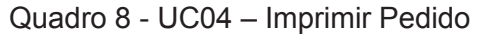

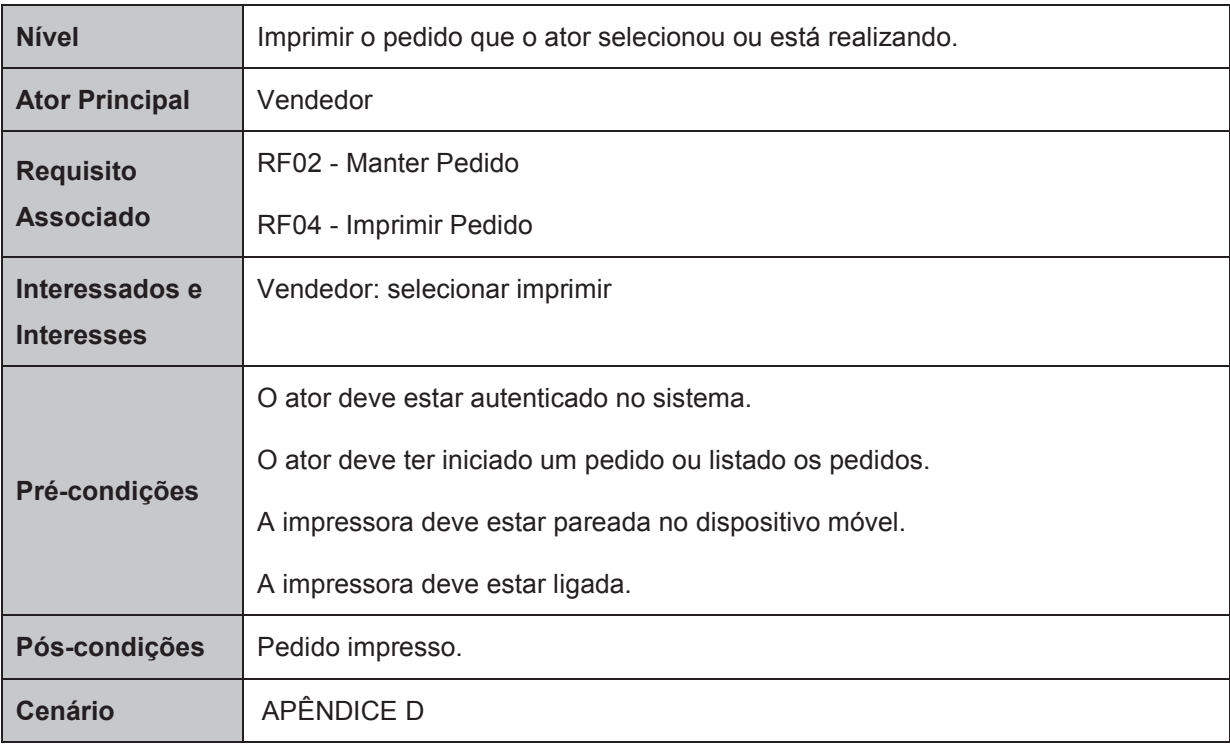

Fonte: Elaborado pelo autor.

## Quadro 9 - UC05 – Manter Cliente

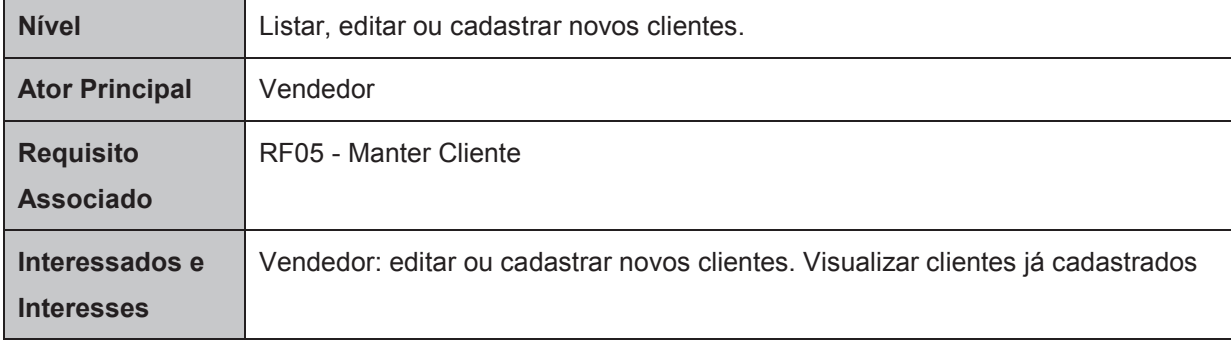

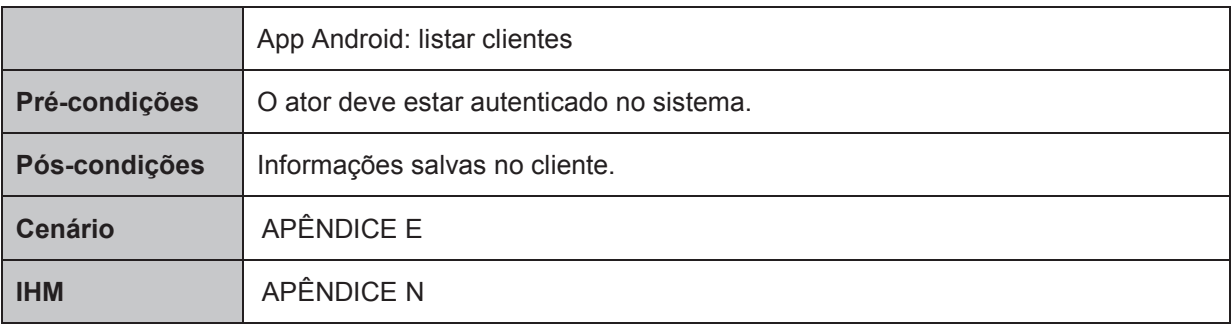

## Quadro 10 - UC06 – Justificar Visita

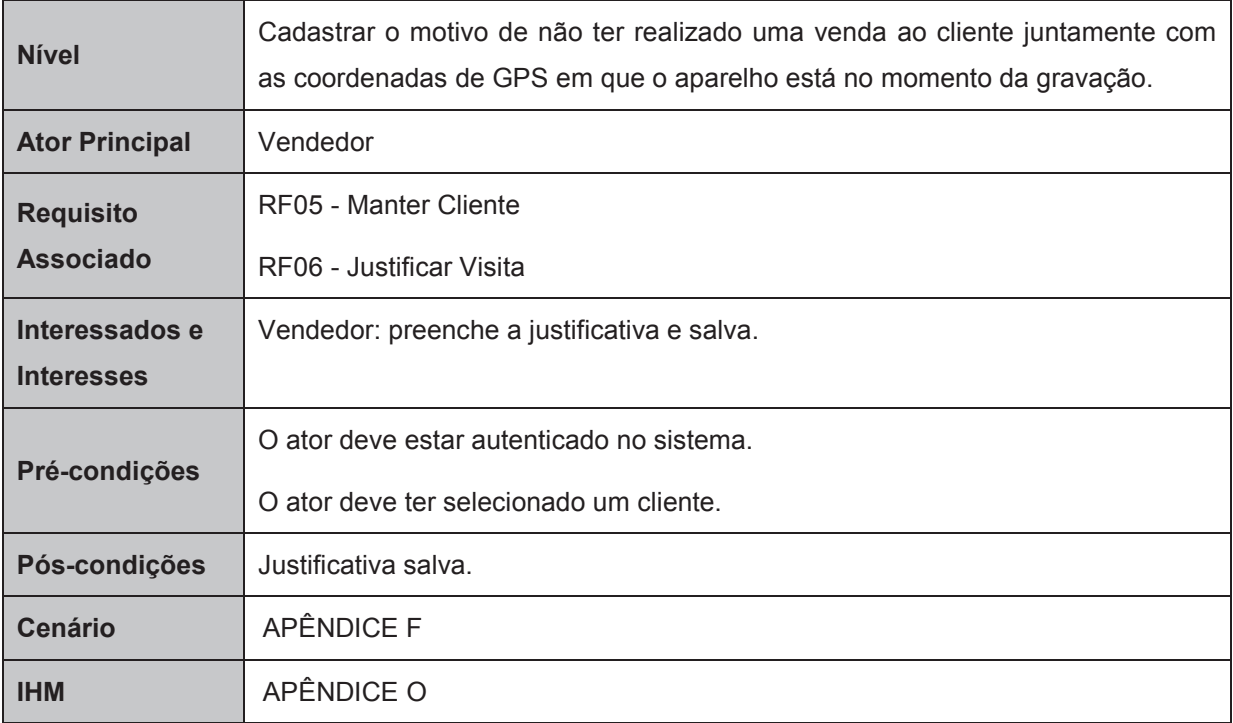

Fonte: Elaborado pelo autor.

## Quadro 11 - UC07 – Visualizar Dados Financeiros

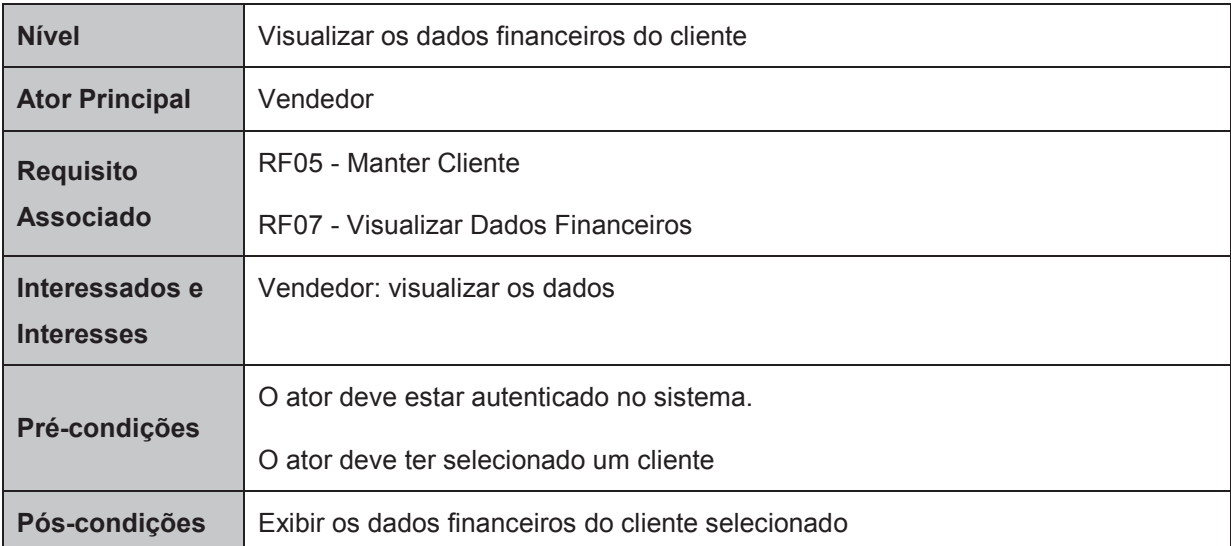

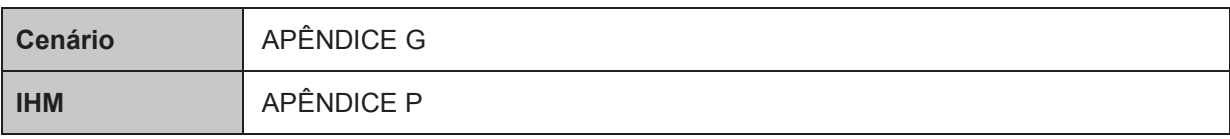

## Quadro 12 - UC08 – Buscar Produto

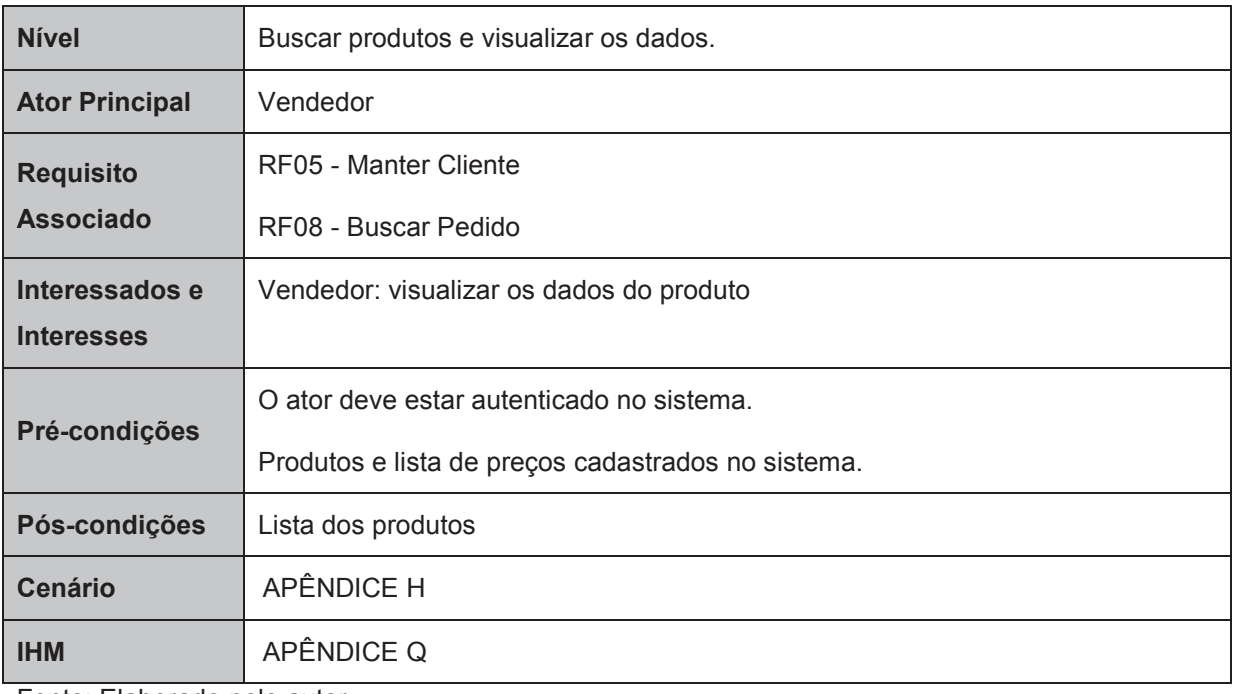

Fonte: Elaborado pelo autor.

## Quadro 13 - UC09 – Verificar Atualização

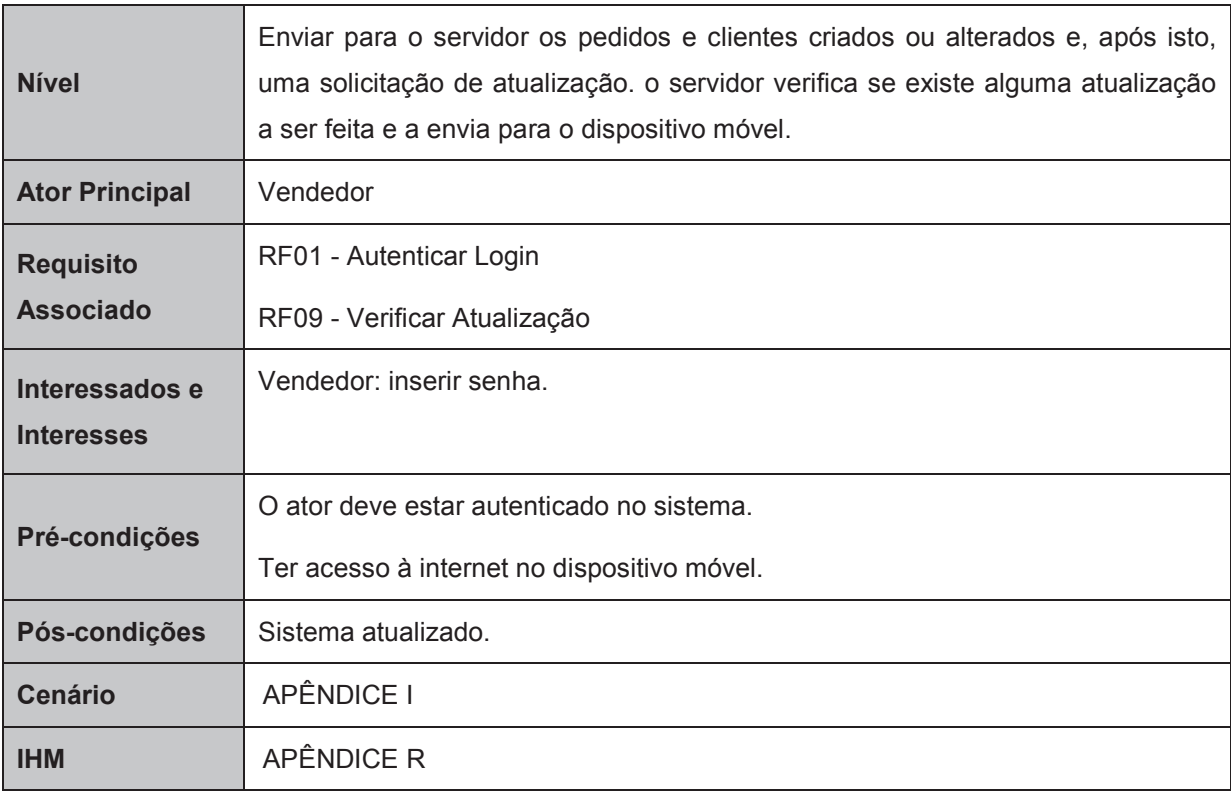

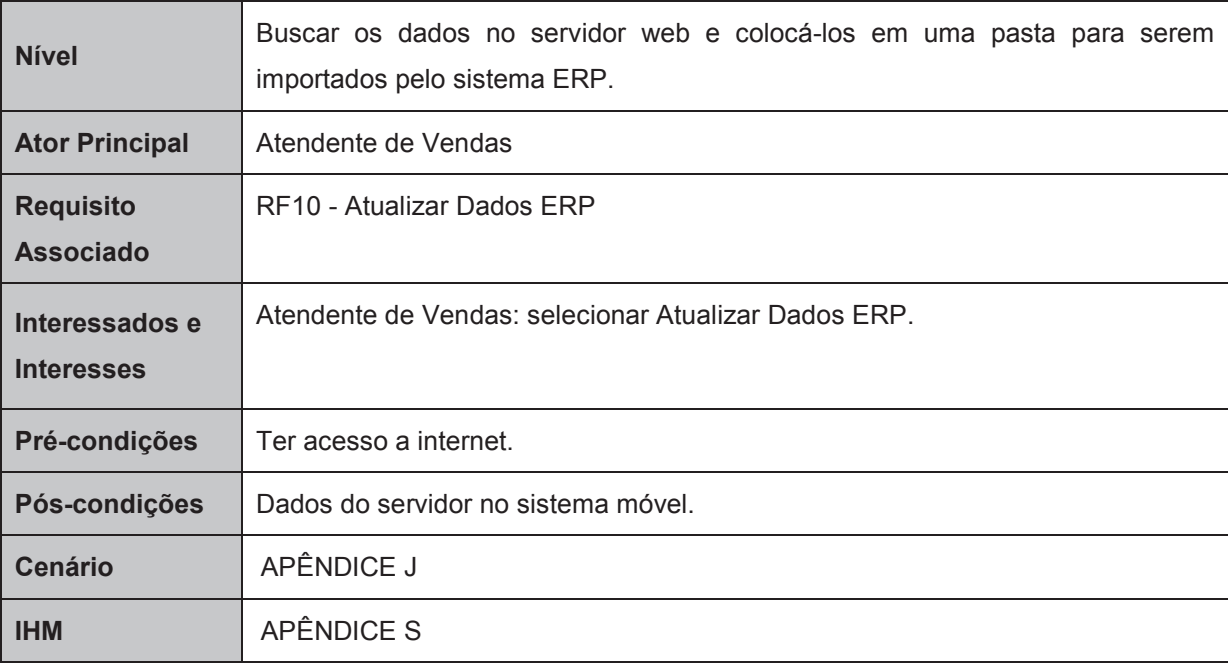

#### Quadro 14 - UC10 – Atualizar Dados ERP

Fonte: Elaborado pelo autor.

### Quadro 15 - UC11 – Atualizar Dados Cliente

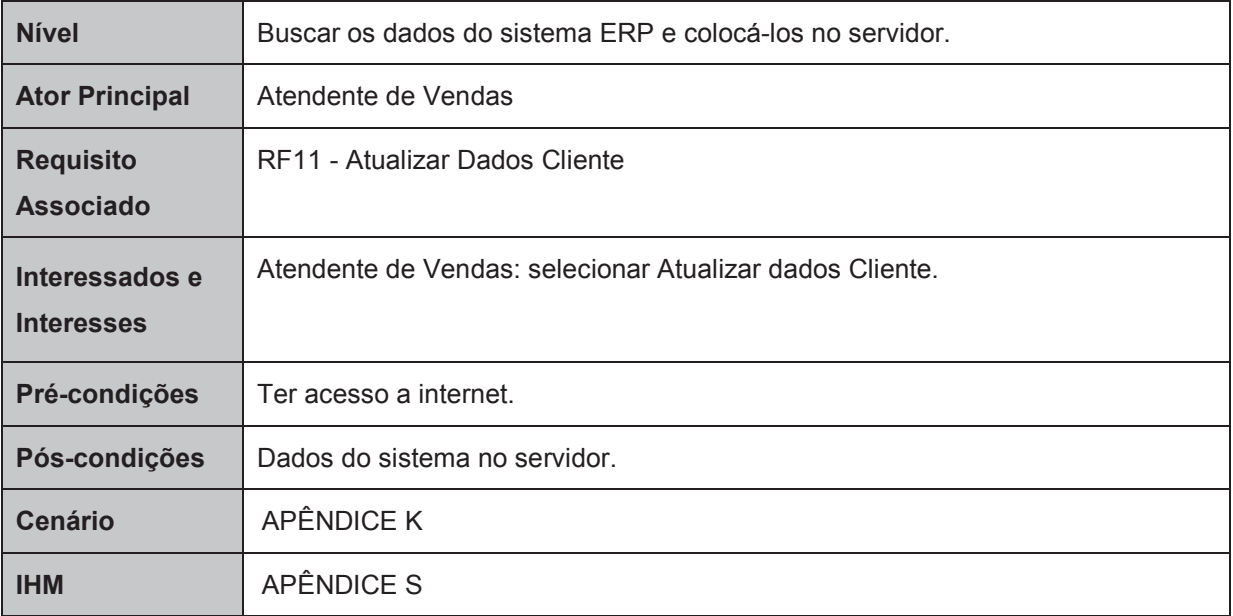

Fonte: Elaborado pelo autor.

## **5.5 Diagrama de Classes**

O diagrama de classes apresenta as classes que compõem o sistema através de atributos e métodos, além dos relacionamentos entre essas classes. O diagrama apresenta uma visão de como o sistema funcionará, definindo a estrutura lógica e a organização das classes e é composto, basicamente, por classes, associações entre as classes e seus atributos e métodos. (GUEDES, 2011). Na Figura 5 observa-se o diagrama de classes.

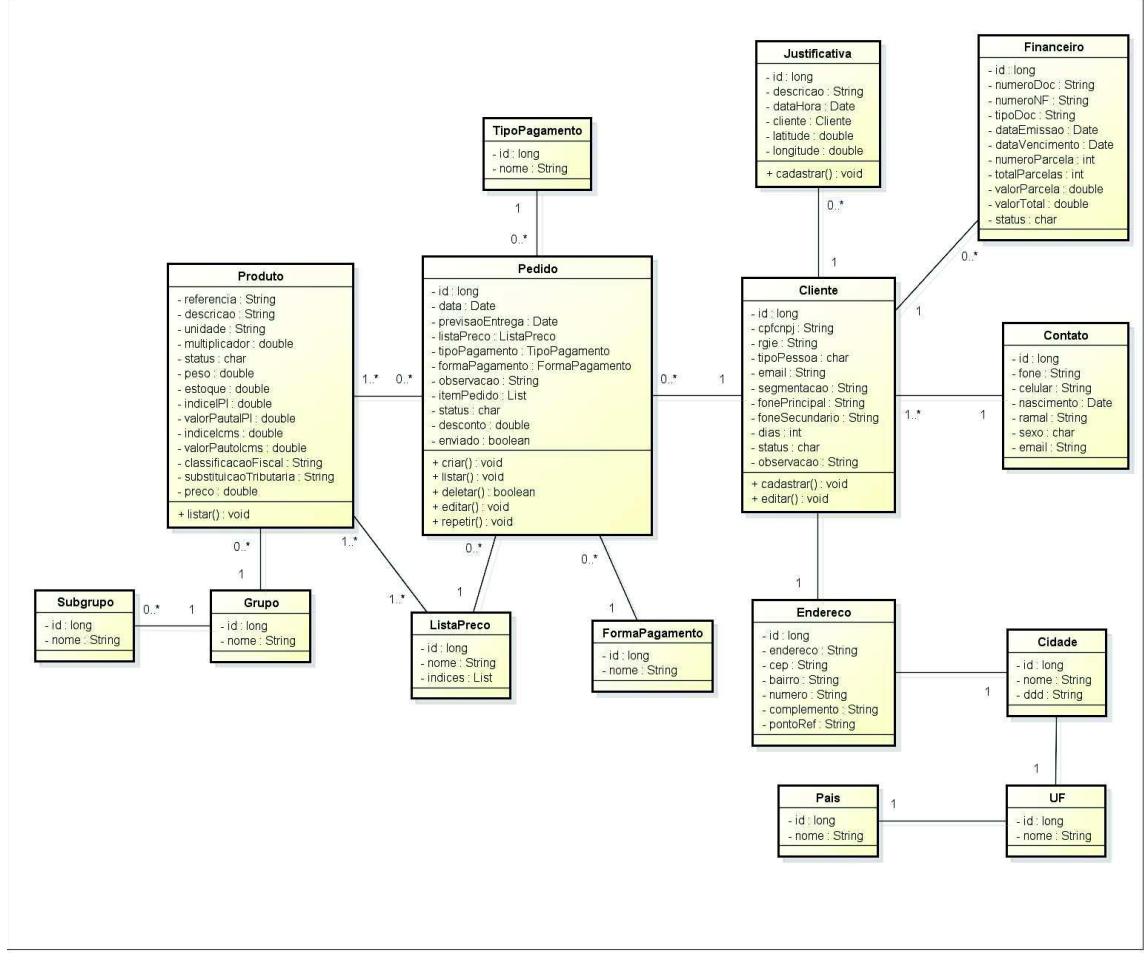

Figura 5 - Diagrama de Classes

Fonte: Elaborado pelo autor.

## **5.6 Diagrama de Implantação**

O diagrama de implantação determina a organização da arquitetura de hardware do sistema como servidores, protocolos de comunicação, bancos de dados, entre outros. Ou seja, demonstra todas as características físicas que o sistema necessita para ser executado e define quais os protocolos e os meios de comunicação (GUEDES, 2011).

Na Figura 6 pode ser observado o diagrama de implantação do sistema.

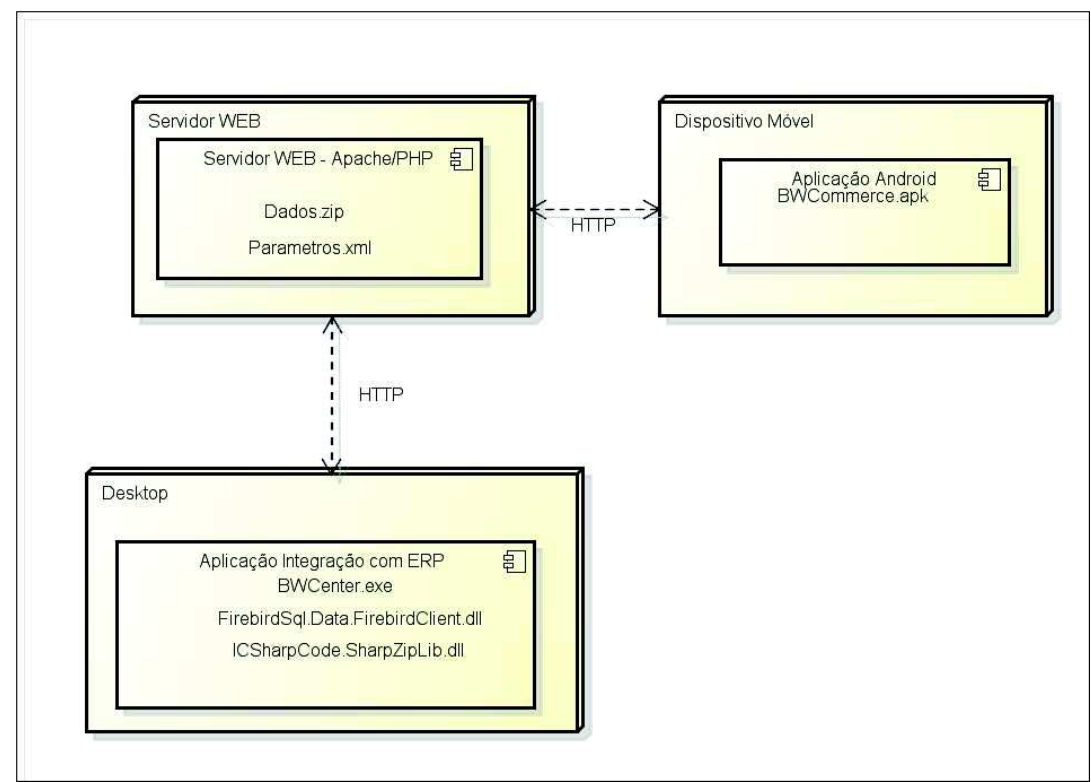

Figura 6 - Diagrama de Implantação

Fonte: Elaborado pelo autor.

## **6 ANÁLISE DOS DADOS**

 O sistema desenvolvido foi utilizado por 20 vendedores de diversas áreas de negócios, incluindo os ramos de joias, alimentos e lingerie, formando assim o estudo de caso proposto. A idade dos vendedores varia entre 22 e 42 anos. No APÊNDICE T encontra-se o questionário elaborado para validar o protótipo. A primeira questão é referente à facilidade da utilização da aplicação.

Gráfico 2 - Pergunta 1

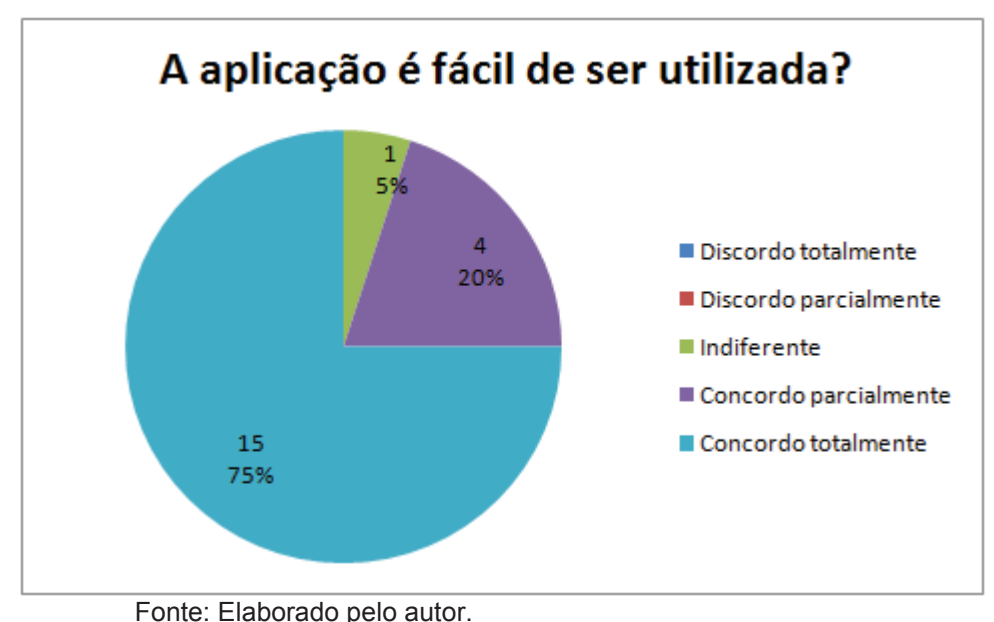

De acordo com o Gráfico 2 pode-se verificar que a aplicação é fácil de ser utilizada, apesar de alguns vendedores terem relatado alguma dificuldade de mexer no aplicativo visto que nunca haviam utilizado dispositivos móveis e ainda relutam em compreender a sua importância nas vendas.

A segunda pergunta busca verificar se o sistema facilitou a realização das vendas.

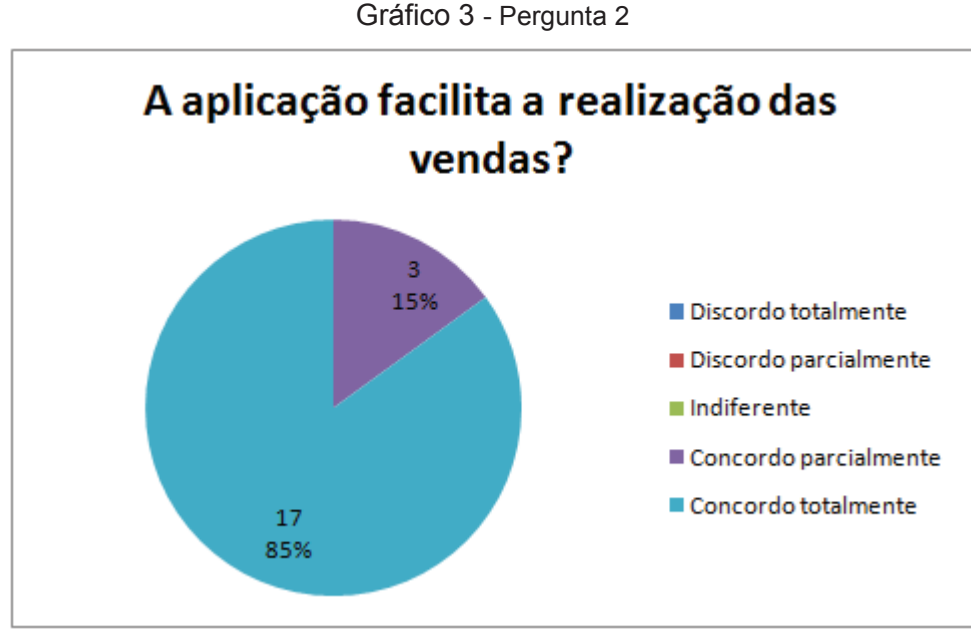

Fonte: Elaborado pelo autor.

Conforme ilustrado no Gráfico 3, a maioria dos vendedores informou que a aplicação facilitou a realização das vendas, tendo em vista uma maior facilidade de acesso aos dados tanto dos clientes quanto dos produtos. Entretanto alguns

vendedores que não estão familiarizados com a utilização de dispositivos móveis tiveram algumas dificuldades na realização das vendas.

A terceira questão trata de verificar com os vendedores se a aplicação atendeu todos os requisitos que propôs.

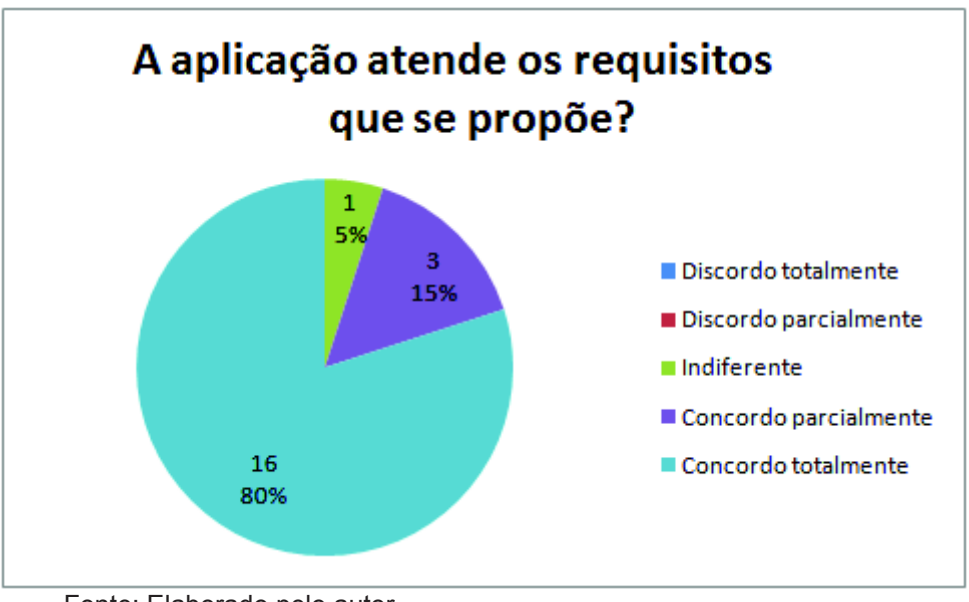

Gráfico 4 - Pergunta 3

No Gráfico 4 percebe-se que a aplicação conseguiu atender aos requisitos propostos. Entretanto, alguns vendedores acharam que alguns requisitos não foram atendidos, como a questão das fotos dos produtos, pois algumas empresas optaram por não mostrar as imagens dos produtos ou não cadastraram imagens de todos os produtos.

A quarta questão busca verificar se a interação entre o vendedor e o cliente foi facilitada com a utilização do sistema.

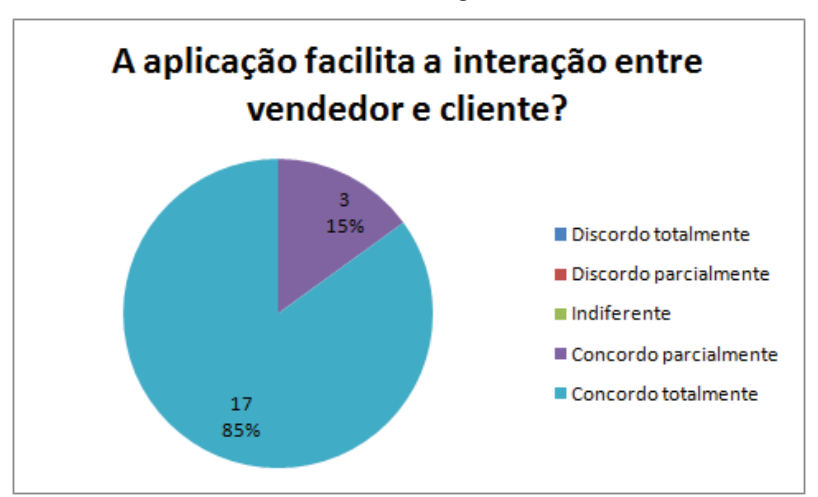

Gráfico 5 - Pergunta 4

Fonte: Elaborado pelo autor.

Fonte: Elaborado pelo autor.

De acordo com o Gráfico 5, a grande maioria concordou que a aplicação facilitou a interação com o cliente. Pois a aplicação permite a visualização dos dados dos clientes, a verificação dos dados dos produtos, verificação do último pedido realizado pelo cliente, dos limites de crédito do mesmo, entre outros. No entanto, alguns vendedores não notaram uma completa melhoria na interação, porque algumas empresas não permitem que o valor do produto seja alterado pelo vendedor.

A quinta questão verifica se a aplicação agrega valor ao negócio.

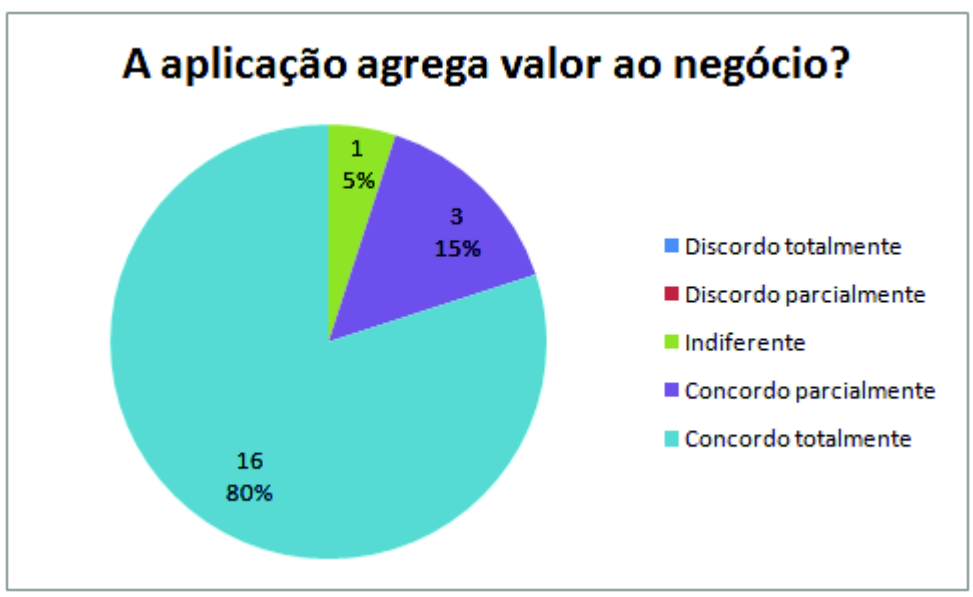

Gráfico 6 - Pergunta 5

Conforme o Gráfico 6 a maioria dos vendedores notaram que a aplicação agregou valor ao negócio, todavia, para alguns ainda é difícil lidar com a evolução tecnológica e com as melhorias acarretadas por elas.

E a última questão verifica se a aplicação reduziu os erros nos pedidos, como erros de digitação, problemas de falta de estoque, entre outros.

Fonte: Elaborado pelo autor.

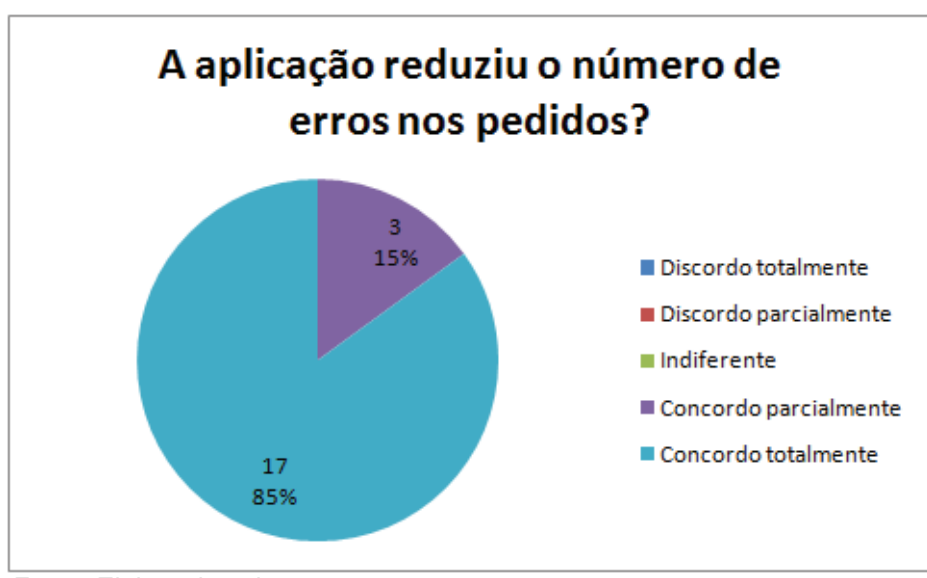

Gráfico 7 - Pergunta 6

No Gráfico 7 observa-se que a maioria dos vendedores percebeu a diminuição dos erros nos pedidos.

## **7 CONCLUSÃO**

Esta seção visa apresentar as considerações finais do protótipo desenvolvido e sugerir trabalhos futuros para dar continuidade ao projeto.

### **7.1 Considerações Finais**

Este trabalho apresentou um protótipo para auxiliar empresas a realizarem suas vendas através de dispositivos móveis. Inicialmente, foram descritos conceitos sobre a computação móvel, dispositivos móveis e e-commerce. Em seguida foi feita uma análise de alguns sistemas existentes no mercado. Com base no referencial teórico realizado foi possível perceber a importância do desenvolvimento de um novo sistema para tal propósito.

Em seguida apresentou-se o delineamento da pesquisa, assim como a etapa de desenvolvimento do sistema, onde foram explicados todos os passos, através de artefatos de software e, por fim, foram coletados dados com usuário para a validação do sistema desenvolvido, através de um estudo de caso, utilizado como método de pesquisa neste trabalho.

Fonte: Elaborado pelo autor.

Para a implementação procurou-se desenvolver uma interface amigável com o usuário, para que este pudesse efetuar suas vendas e visualizar os dados dos produtos, clientes e vendas com maior facilidade e agilidade.

Por fim realizou-se uma entrevista com os usuários do sistema para a validação. Os resultados obtidos demonstraram que os vendedores acharam a aplicação fácil de ser utilizada e que auxilia bastante na realização das vendas. Com base nisso, conclui-se que o sistema teve uma grande aceitação por parte das pessoas que utilizaram e um grande potencial para evoluir.

## **7.2 Trabalhos Futuros**

Para trabalhos futuros pretende-se propiciar ao usuário a realização de pedidos de forma online, contendo a atualização automática do estoque. Utilizar Webservices ao invés de trocas de arquivos para a comunicação com o servidor, além de suporte à leitura de códigos de barras.

## **REFERÊNCIAS**

AGNER L. Em busca de um olhar interdisciplinar sobre a arquitetura de informação, a usabilidade e a metacomunicação em dispositivos móveis com interfaces gestuais. In: V Simpósio Nacional ABCiber. Nov. 2011. Florianópolis. 15 p. **Anais...**  Universidade Federal do Rio de Janeiro, 2011. Disponível em <http://www.agner.com.br/wp-content/uploads/2011/11/AGNER-ABCIBER-2011- Artigo.pdf> Acesso em 20 jul. 2013.

CECCHET, E. et al. **mBenchLab: Measuring QoE of Web Applications Using Mobile Devices.** University of Massachusetts. Amhert, 2012. 10 p. Disponível em <http://www.smtp2.usps-

lakecandlewood.org/.ganteng/W0/http:/=2flass.cs.umass.edu/papers/pdf/mbenchlab\_ iwqos13.pdf > Acesso em 04 jul. 2013.

CECHINEL TECNOLOGIA. **Cechinel Tecnologia em Computação Móvel.**  Disponível em: <http://www.cechinel.com.br/home/movile-android.jsp> Acesso em 08 ago. 2013

CELEPAR. **Guia de Especificação de Caso de Uso.** 2009.

COELHO, L. S. OLIVEIRA, R. C. ALMÉRI, T. M. O Crescimento do E-commerce e os Problemas que o Acompanham: a identificação da oportunidade de melhoria em uma rede de comercio eletrônico na visão do cliente. **Revista de Administração do UNISAL.** Num. 3. Vol 3. p. 63-85. Campinas. Jan. 2013. ISSN 1806-5961. Disponível em

<http://www.revista.unisal.br/sj/index.php/RevAdministracao/article/view/235/202> Acesso em 27 jul. 2013.

COSTA, R. M. el al. Ambiente Interno para Inovação em uma Empresa de Ecommerce. **Revista de Administração e Inovação.** Num. 2. Vol 9. p. 5-31. São Paulo. Abr. 2012. ISSN 1809-2039. Disponível em

<http://www.researchgate.net/publication/229882114\_Ambiente\_interno\_para\_inova o\_em\_uma\_empresa\_de\_e-commerce/file/d912f5011a4f41ec8b.pdf> Acesso em 26 jul. 2013.

DA ROSA, M. C. S. **Elicitação de Requisitos Funcionais e Não-Funcionais em Software Legado com Ênfase na Engenharia de Requisitos Orientada a Objetivos.** (Graduação em Informática) - Universidade Federal do Oeste do Paraná. 2005. Cascavel. 63 p. Disponível em

<http://www.inf.unioeste.br/~les/trabalhos/tcc\_Marcio\_da\_Rosa.PDF> Acesso em: 11 ago. 2013.

DA SILVA, D. L. M.; REBOUÇAS, A. D. D. S. MyQuímica – Um jogo para auxiliar no ensinoaprendizagem das nomenclaturas químicas. In: XXII Simpósio Brasileiro de Informática na Educação. Nov. 2011. Aracaju. 5 p. **Anais...** Rio Tinto: Universidade Federal da Paraíba, 2011. Disponível em: <http://www.br-ie.org/sbiewie2011/workshops/applets/8\_94970\_1.pdf> Acesso em 18 jul. 2013.

DE ALMEIDA, R. R. Automatização do controle e incentivo de atividades físicas em aplicativo para dispositivos com sistema operacional Android. Dissertação (Tecnólogo em Informática para Gestão de Negócios) - Faculdade de Tecnologia de Praia Grande. jun. 2012. 59 p. Disponível em < http://tcc-wellnessdroid.googlecode.com/files/Monografia.pdf> Acesso em 21 jul. 2013.

DEBONI, J. E. Z. **Breve Introdução aos Diagramas da UML.** Voxxel Consultoria de sistemas 2009. Disponível em:

<http://www.marcelocampos.com.br/academico/estagio1/download/aula003ex2.pdf>. Acesso em: 31 jul. 2013.

FERNANDES, S. E. N. **Sistema de Arquivos Distribuído Flexível e Adaptável.**  São José do Rio Preto, 2012, 87 p. Dissertação (Mestrado em Ciência da Computação) - Universidade Estadual Paulista, São José do Rio Preto, 2012. Disponível em <http://www.dcce.ibilce.unesp.br/spd/pubs/dissertacaoSilas.pdf> Acesso em 11 jul. 2013.

FIGUEIREDO, C.; NAKAMURA, E. Computação Móvel: Novas Oportunidades e Novos Desafios. **T&C Amazônia**, Ano 1, n. 2. p. 16-28, jun. 2003. Disponível em: <http://www.fucapi.br/tec/imagens/revistas/ed02\_completo.pdf>. Acesso em: 10 jul. 2013

GARTNER**, Gartner Says Asia/Pacific Led Worldwide Mobile Phone Sales to Growth in First Quarter of 2013**. 2013. Disponível em: < http://www.gartner.com/newsroom/id/2482816>. Acesso em: 31 jul. 2013.

GHOSE, T., et al. Efficient Resource Management for Sustainable Mobile Computing. In: Proceedings of the International Symposium on Sustainable Systems

& Technologies. Mai. 2013. Cincinnati. 7 p. **Anais...** Wichita: Wichita State University, 2013. Disponível em: <http://www.cs.wichita.edu/~vnambood/mypubs/issst2013.pdf> Acesso em 02 jul. 2013.

GONÇALVES, J. C. **Uso da plataforma android em um protótipo de aplicativo coletor de consumo de gás natural.** Curitiba, 2012, 63 p. Dissertação (Especialização em Tecnologia Java) - Universidade Tecnológica Federal do Paraná, Curitiba, 2011. Disponível em <http://repositorio.roca.utfpr.edu.br/jspui/bitstream/1/487/1/CT\_JAVA\_VI\_2010\_10.P

DF> Acesso em 20 jul. 2013.

GUEDES, G. T. A. **UML 2: Uma Abordagem Prática.** 2. ed. São Paulo: Novatech, 2011, 484 p. Bibliografia: p . 334, 343. ISBN 978-7522-149-5

GUSMÃO, C. M. G. et al. **InteliMED: uma experiência de desenvolvimento de sistema móvel de suporte ao diagnóstico médico**. Revista Brasileira de Computação Aplicada, Num. 3. Vol. 1. Passo Fundo. p. 30-42. mar. 2011. ISSN 2176-6649. Disponível em <http://www.upf.br/seer/index.php/rbca/article/view/ 1316/1069> Acesso em 15 jul. 2013.

HEINZELMAN, W.; JANSSEN, C. A.; SHI, J. Mobile Computing - A Green Computing Resource. In: IEEE Wireless Communications and Networking Conference: Abr. 2013, Shanghai, 6 p. **Anais...** Rochester: University of Rochester, 2013. Disponível em: <http://www.ece.rochester.edu/~ba/Mobile%20Computing%20- %20A%20Green%20Computing%20Resource%20(WCNC13)%20final%20for%20pr oceedings.pdf>. Acesso em: 02 jul. 2013.

HIDAYAT, N. F. FERDIANA, R. The Development of Mobile Client Application in Yogyakarta Tourism and Culinary Information System Based on Social Media Integration. **International Journal of Advanced Computer Science and Applications.** Num. 10. Vol. 3. p. 71-75. 2012. ISSN 2156-5570. Disponível em <http://thesai.org/Downloads/Volume3No10/Paper\_12-

The Development of Mobile Client Application in Yogyakarta Tourism and Culi nary Information System Based on Social Media Integration.pdf> Acesso em 24 jul. 2013.

JACINTO, R. L. **SuusMDM: Gestão de Parques Informáticos de Terminais Móveis,** Lisboa, 2012, 83 p. Dissertação (Mestrado em Engenharia Informática e de Computadores) - Universidade Técnica de Lisboa, Lisboa, Nov. 2012. Disponível em < https://dspace.ist.utl.pt/bitstream/2295/1271459/1/dissertacao.pdf> Acesso em 03 jul. 2013

KAMBOJ, V.; GUPTA, H. Mobile Operating Systems. **International Journal of Engineering Innovation & Research.** 2 ed. 1 vol. 6 p. ISSN 2277-5668, 2012. Disponível em

<http://gnkgi.ac.in/media/58497/mobile%20operating%20systems%20published.pdf> Acesso em 19 jul. 2013.

KUSHWAHA, S.; KUMAR, S.; GUPTA, N. An Object Oriented Record Management System (OORMS) for M-Commerce System Based on J2ME Wireless Tool Kit. **International Journal of Advanced Computer Research**. Vol. 1. p. 96-100. set.

2011. ISSN 22497277. Disponível em

<http://theaccents.org/ijacr/papers/Chapter%2023/ch23.pdf> Acesso em 04 jul. 2013.

LEE, K.; SUH, E.; PARK, J. **A study on determinant factors to purchase for tablet PC and smartphone by a comparative analysis**. Pohang University of Science and Technology, Pohang, Coreia do Sul, 2012, 8 p. Disponível em: <http://iems.net/conference/board/data/conference/1362450294/A4.4.pdf> Acesso em 03 jul. 2013.

MARTINS, R. J. W. A. **Desenvolvimento de Aplicativo para Smartphone com a Plataforma Android Dissertação** (Graduação em Engenharia de Computação) - Pontifícia Universidade Católica do Rio de Janeiro. Dez. 2009. Rio de Janeiro. 50 p. Disponível em <http://www.icad.puc-rio.br/~projetos/android/files/monografia.pdf> Acesso em 21 jul. 2013.

MORAN, J. M. **Tablets e netbooks na educação**. Disponível em: <http://www.eca.usp.br/prof/moran/tablets.pdf> Acesso em 04 jul. 2013.

MORIYA, T. M.; GIR, E.; HAYASHIDA, M. **Escala de Atitude Frante á AIDS:** Uma análise psicométrica. Revista Latino-Americana de Enfermagem. Vol. 2. Num. 2. p. 37-53. jul. 1994. Disponível em <http://www.scielo.br/pdf/rlae/v2n2/v2n2a04.pdf> Acesso em 16 set. 2013.

MULUCELLI, A. et al. Sistema de informação para apoio à Sistematização da Assistência de Enfermagem. In: **Revista Brasileira de Enfermagem.** p. 629-636. Brasília. Jul. 2010. ISSN 0034-7167. Disponível em <http://www.scielo.br/pdf/reben/v63n4/20.pdf> Acesso em 01 ago. 2013.

NEGOTTI. **Catálogo e Força de vendas para iPhone, iPad e Android.** Disponível em: <http://negotti.com/>. Acesso em 10 ago. 2013.

NEHRING, H. el al. E-commerce: Compras Coletivas. **Revista de Gestão e Tecnologia.** Num. 1. Vol 3. p. 74-87. Mar. 2013. ISSN 2237-4558. Disponível em <http://logus.sc.senac.br/index.php/navus/article/view/108/91> Acesso em 26 jul. 2013.

PELLEG, D.; SAVENKOV, D.; AGICHTEIN, E. **Touch Screens for Touchy Issues**: Analysis of Accessing Sensitive Information from Mobile Devices. jul. 2013. Disponível em <http://mathcs.emory.edu/~dsavenk/publications/touch-screenstouchy-issues.pdf> Acesso em 21 jul. 2013.

PICANÇO, A. R. S. et al. **Análise Das Finanças De Uma Empresa Virtual De Varejo: Uma Abordagem Interdisciplinar Para Diagnóstico E Apuração Do Desempenho Organizacional,** Universidade do Estado do Pará, 2012. 16 p. Disponível em <http://www.eumed.net/cursecon/ecolat/br/12/pfcsp.pdf> Acesso em 06 jul. 2013.

PORTOCARRERO, J. M. T. et al. SIAF: Um Sistema de Informação de Atividade Física. In: X Workshop de Informática Médica, 2010, Belo Horizonte. 10 p. Disponível em: <http://www.lbd.dcc.ufmg.br/colecoes/wim/2010/0022.pdf> Acesso em 10 jul. 2013.

RODRIGUES, G. R. **Smartphones e suas tecnologias**. Universidade de São Paulo. São Carlos, 2009. 77 p. Disponível em

<http://www.tcc.sc.usp.br/tce/disponiveis/18/180450/tce-23042010- 094332/publico/Rodrigues\_Guilherme\_Rodrigues\_e.pdf> Acesso em 03 jul. 2013.

SANTOS, R. S. **Tecnologias da Informação e Comunicação**: Uma análise da percepção dos graduandos em Secretariado Executivo sobre o Conhecimento e o Uso da Tecnologia de smartphones para a profissão. 2010, 61 p. Dissertação (Bacharelado em Secretariado Executivo Trilíngue) - Universidade Federal de Viçosa, Viçosa, 2010. Disponível em

<http://www.secretariadoexecutivo.ufv.br/docs/RomuloSiqueiraSantos.pdf> Acesso em 22 jul. 2013

SCHEMBERGER, E. E.; FREITAS, I. VANI, R. **Plataforma Android**. 10 p. Disponível em <http://www.jornaltech.com.br/wpcontent/uploads/2009/09/Artigo\_Android.pdf> Acesso em 23. jul. 2013.

SCHNEIDER, K. K. **Modelos Analíticos na Predição do Tempo de Vida de Baterias Utilizadas em Dispositivos Móveis**. 72 p. Dissertação (Mestrado em Modelagem Matemática) - Universidade Regional do Noroeste do Estado do Rio Grande do Sul, Ijuí, mar. 2011. Disponível em:

<http://bibliodigital.unijui.edu.br:8080/xmlui/bitstream/handle/123456789/263/Disserta cao%20Keila%20Kleveston%20Schneider.pdf?sequence=1> Acesso em 20 jul. 2013.

SIQUEIRA, L. G. **Aplicação Bus Tracker: oferecendo uma melhor experiência aos usuários do transporte urbano, a partir da utilização de informações de rastreamento veicular**. Universidade Federal do Rio Grande do Sul. Por\*to Alegre, Jun. 2012. 92 p. Disponível em:

<http://www.lume.ufrgs.br/bitstream/handle/10183/55026/000855863.pdf> Acesso em 03 jul. 2013.

SREENIVASAN, J. NOOR, M. N. M. A Conceptual Framework on Mobile Commerce Acceptance and Usage Among Malaysian Consumers: The Influence of Location, Privacy, Trust and Purchasing Power. **WSEAS Transactions on Information Science and Applications.** Num. 5. Vol. 7. 10 p. Mai. 2010. ISSN 1790-0832. Disponível em <http://www.wseas.us/e-library/transactions/information/2010/42- 548.pdf> Acesso em 27 jul. 2013.

TONIN, G. S. **Tendências em Computação Móvel.** São Paulo, 2012, 17 p. Dissertação (Pós-graduação em Ciência da Computação) - Universidade de São Paulo, São Paulo, jul. 2012. Disponível em <http://srvapp2s.santoangelo.uri.br /labcd/wp-content/uploads/2013/03/CompMovel.pdf> Acesso em 13 jul. 2013.

TSALGATIDOU, A. et al. Mobile e-commerce and location-based services: technology and requirements. In: 9th Scandinavian research conference on geographical information sciences. Espoo, Finlândia, p. 1-14 jun. 2003. Disponível em <http://www.scangis.org/scangis2003/papers/27.pdf> Acesso em 04 jul. 2013.

VELOSO, A. S. el al. Uso do FLARToolKit no E-commerce. In: XIII Symposium on Virtual and Augmented Reality. Mai 2011, Uberlândia. p. 59-81. **Livro do Pré-** **Simpósio...** Universidade Federal de Roraima, Boa Vista, 2011, Disponível em: <http://www.lbd.dcc.ufmg.br/colecoes/svr/2011/001.pdf> Acesso em 06 jul. 2013.INFO. **E-commerce brasileiro deve crescer 24% neste ano, diz e-bit**. 2013. Disponível em: <http://info.abril.com.br/noticias/mercado/e-commerce-brasileirodeve-crescer-24-neste-ano-diz-e-bit-20032013-35.shl> Acesso em: 31 jul. 2013.

YIN, Roberto K. **Estudo de caso: planejamento e métodos**. 4 ed. 2010, 248 p. ISBN 857-7806-553.

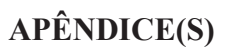

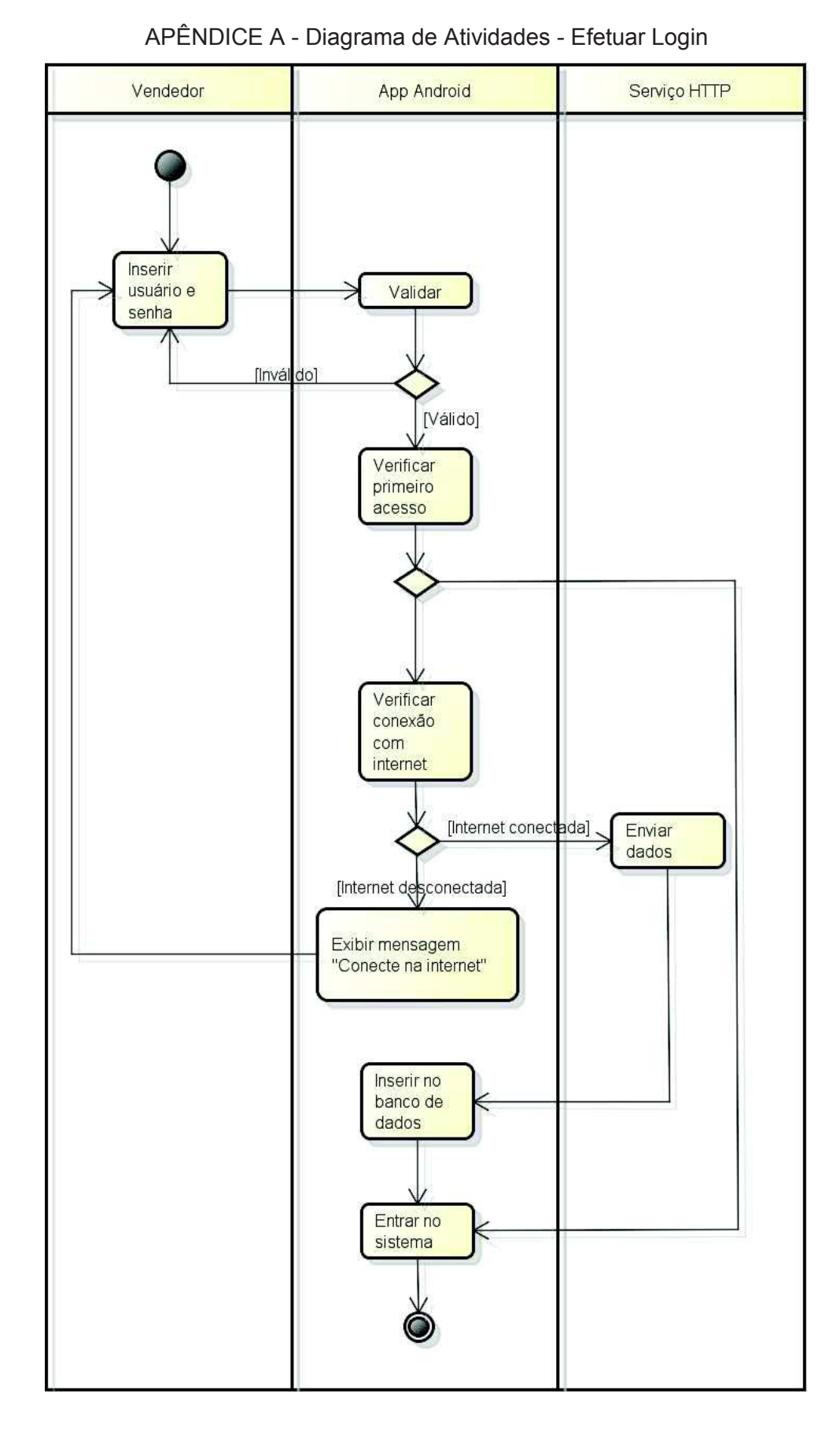

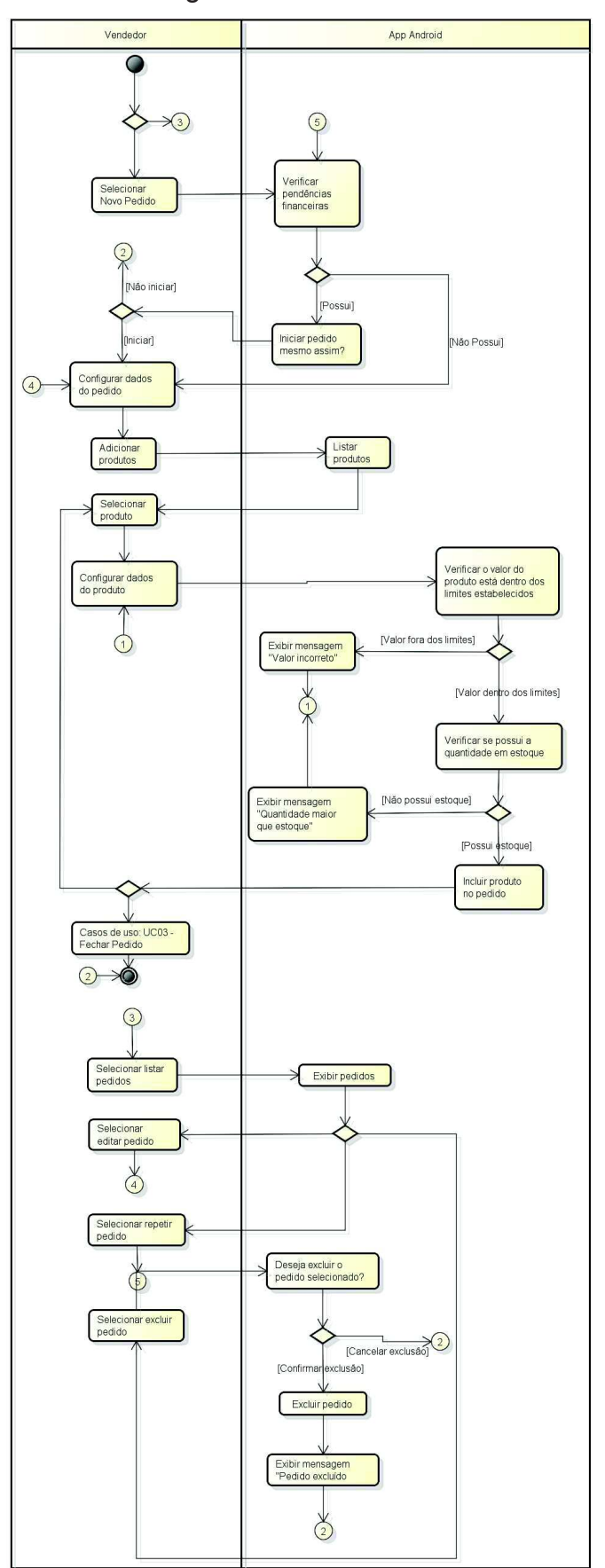

APÊNDICE B - Diagrama de Atividades - Manter Pedido

Fonte: Elaborado pelo autor.

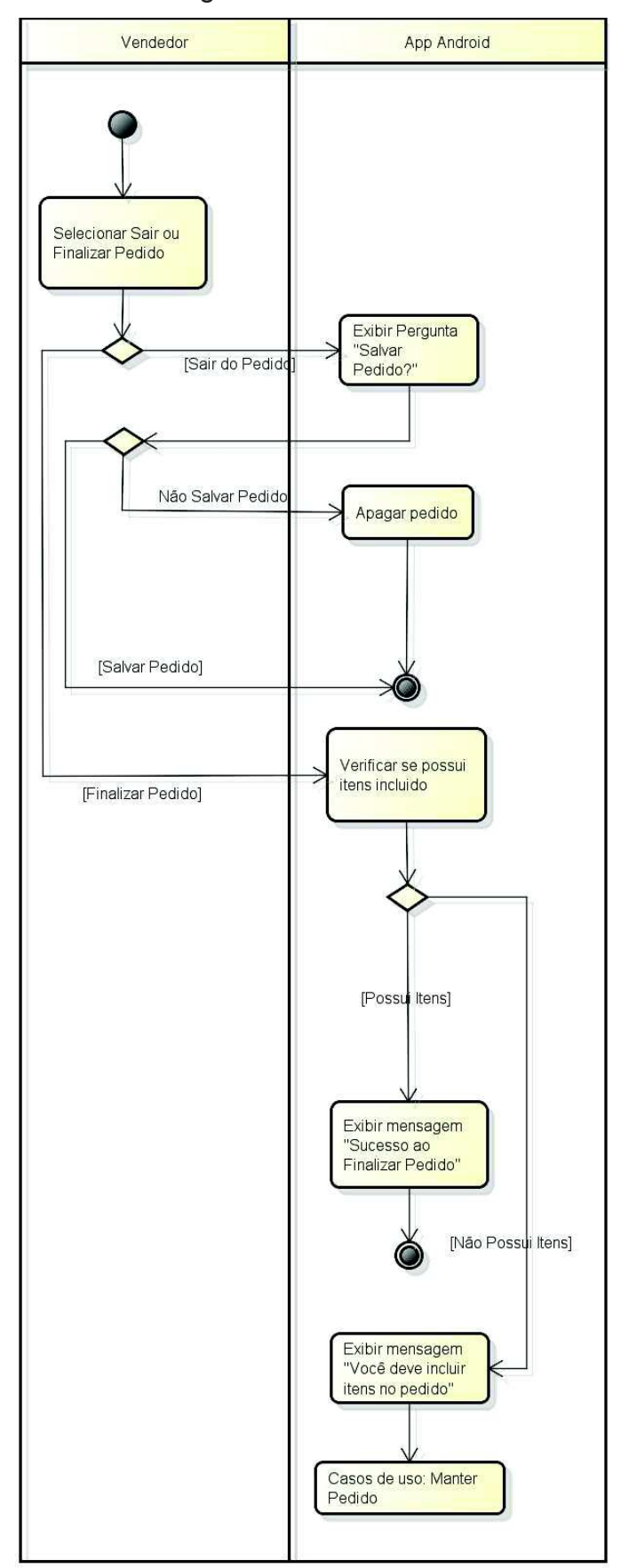

APÊNDICE C - Diagrama de Atividades - Fechar Pedido

Fonte: Elaborado pelo autor.

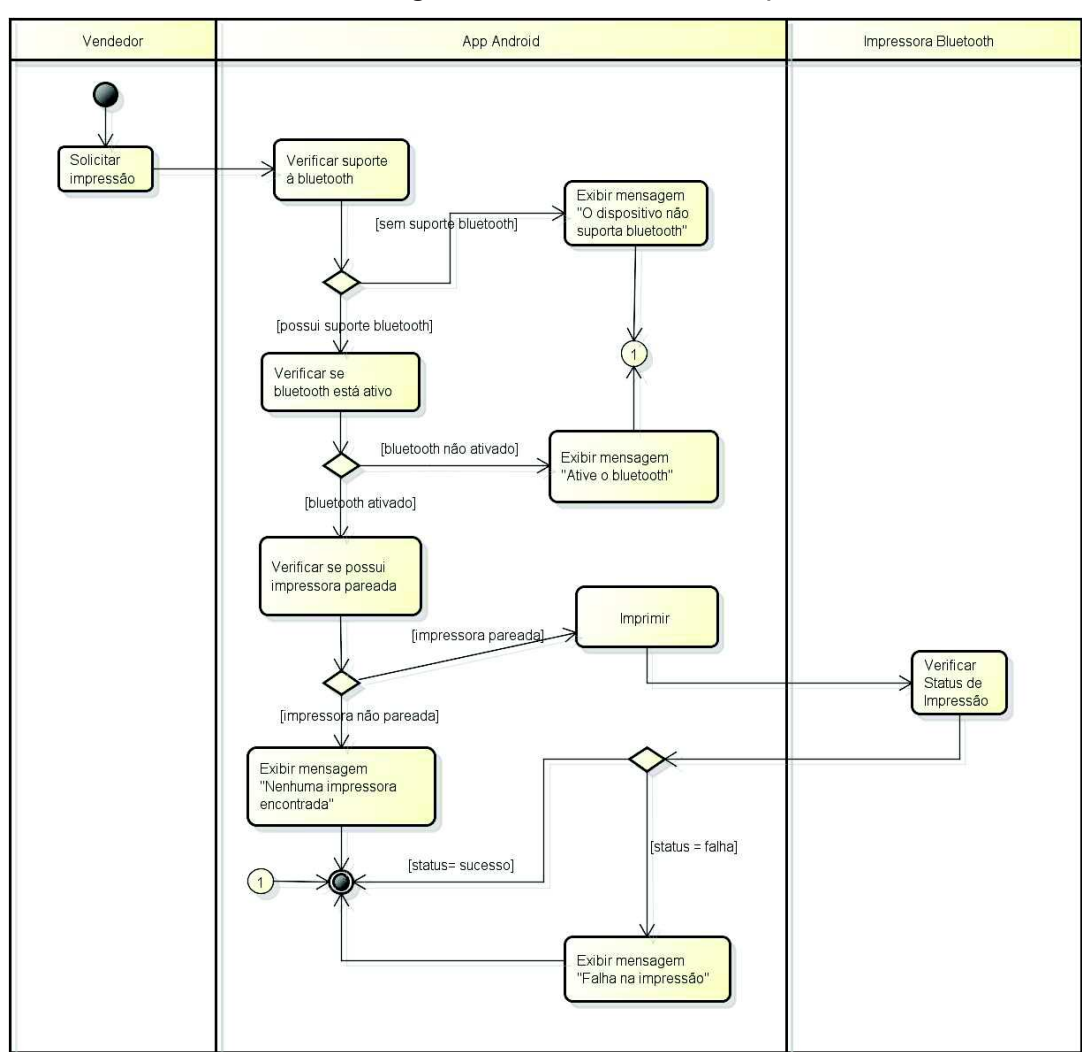

APÊNDICE D - Diagrama de Atividades - Imprimir Pedido

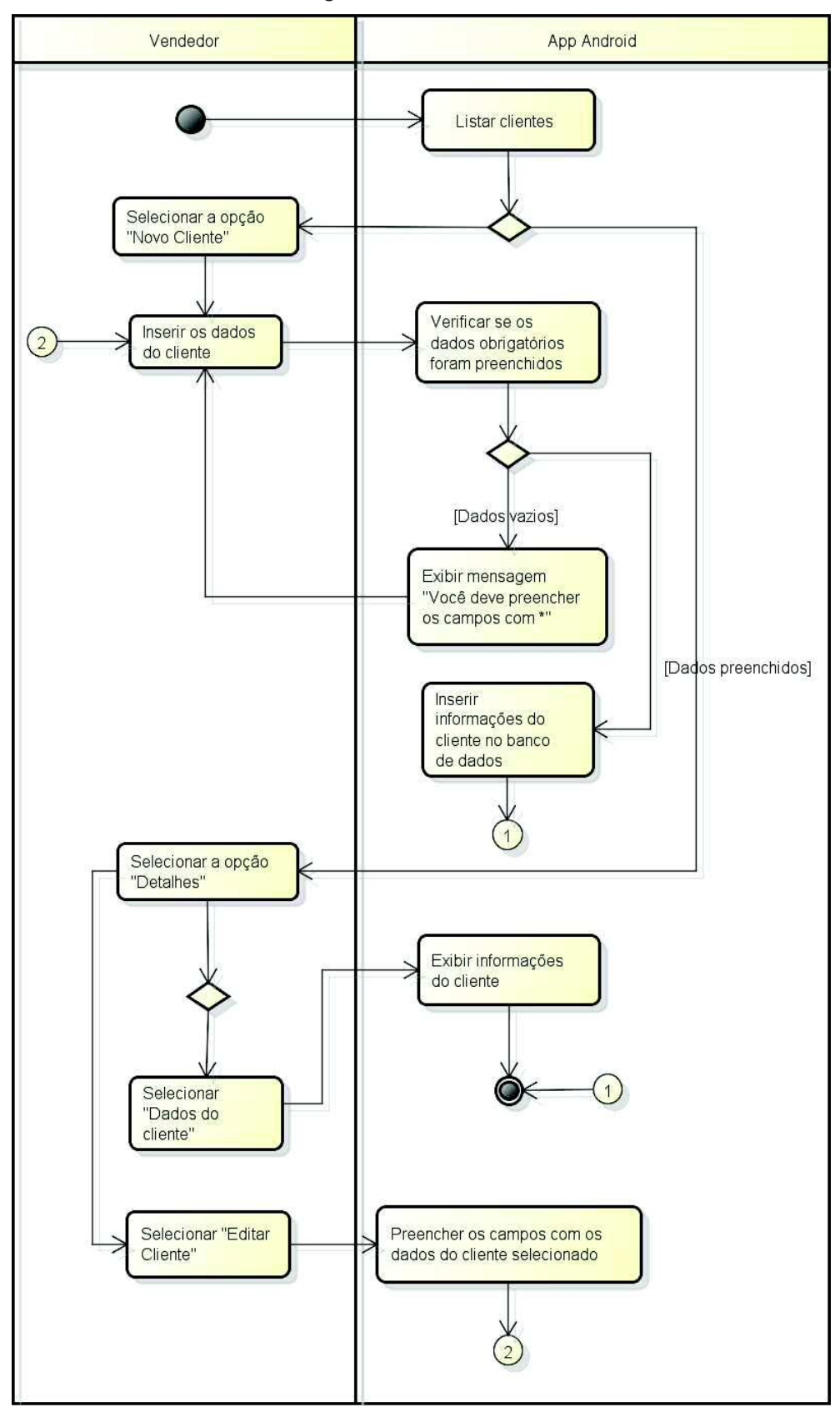

APÊNDICE E - Diagrama de Atividades - Manter Cliente

Fonte: Elaborado pelo autor.

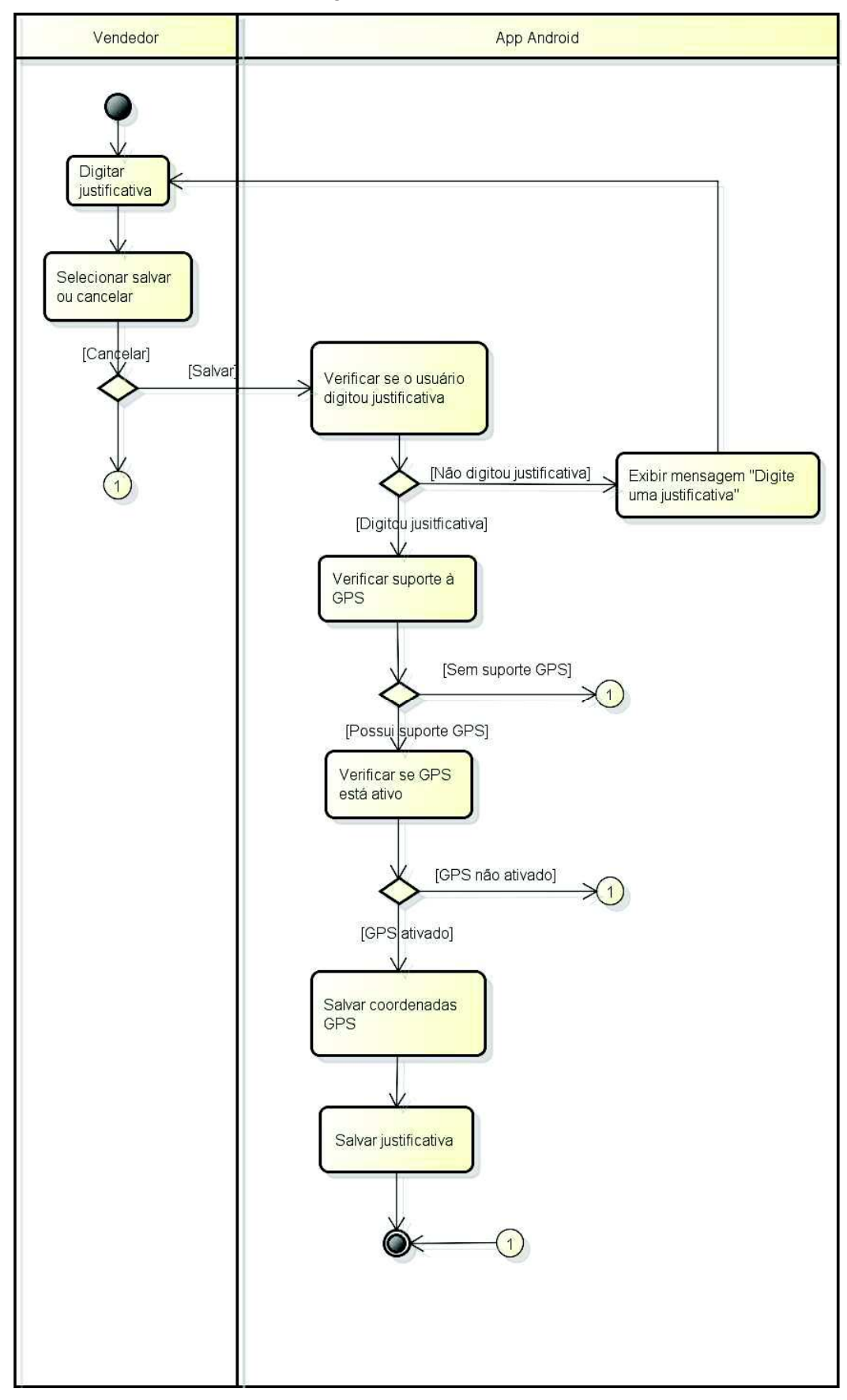

APÊNDICE F - Diagrama de Atividades - Justificar Visita

Fonte: Elaborado pelo autor.

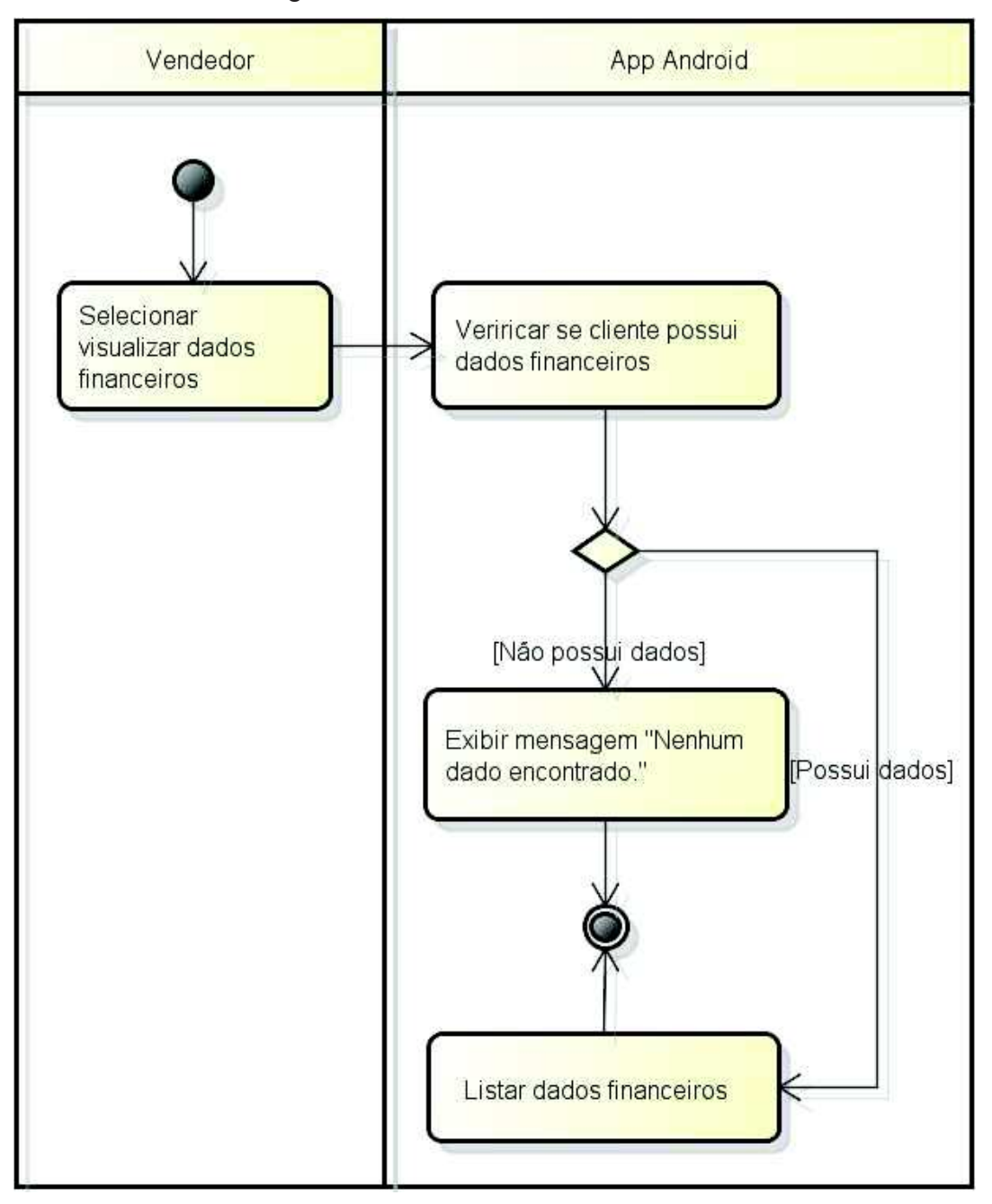

APÊNDICE G - Diagrama de Atividades - Visualizar Dados Financeiros

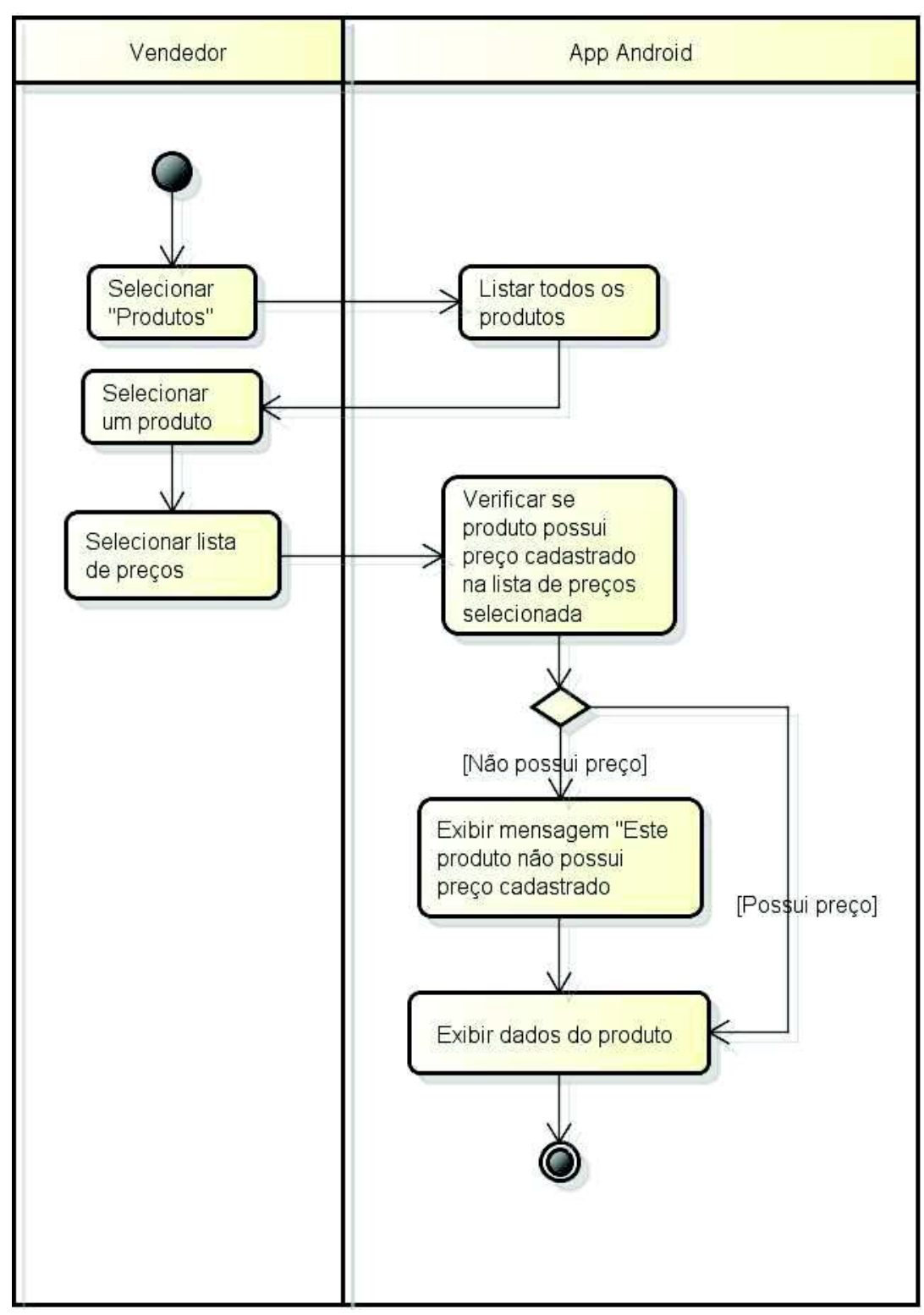

APÊNDICE H - Diagrama de Atividades - Buscar Produto

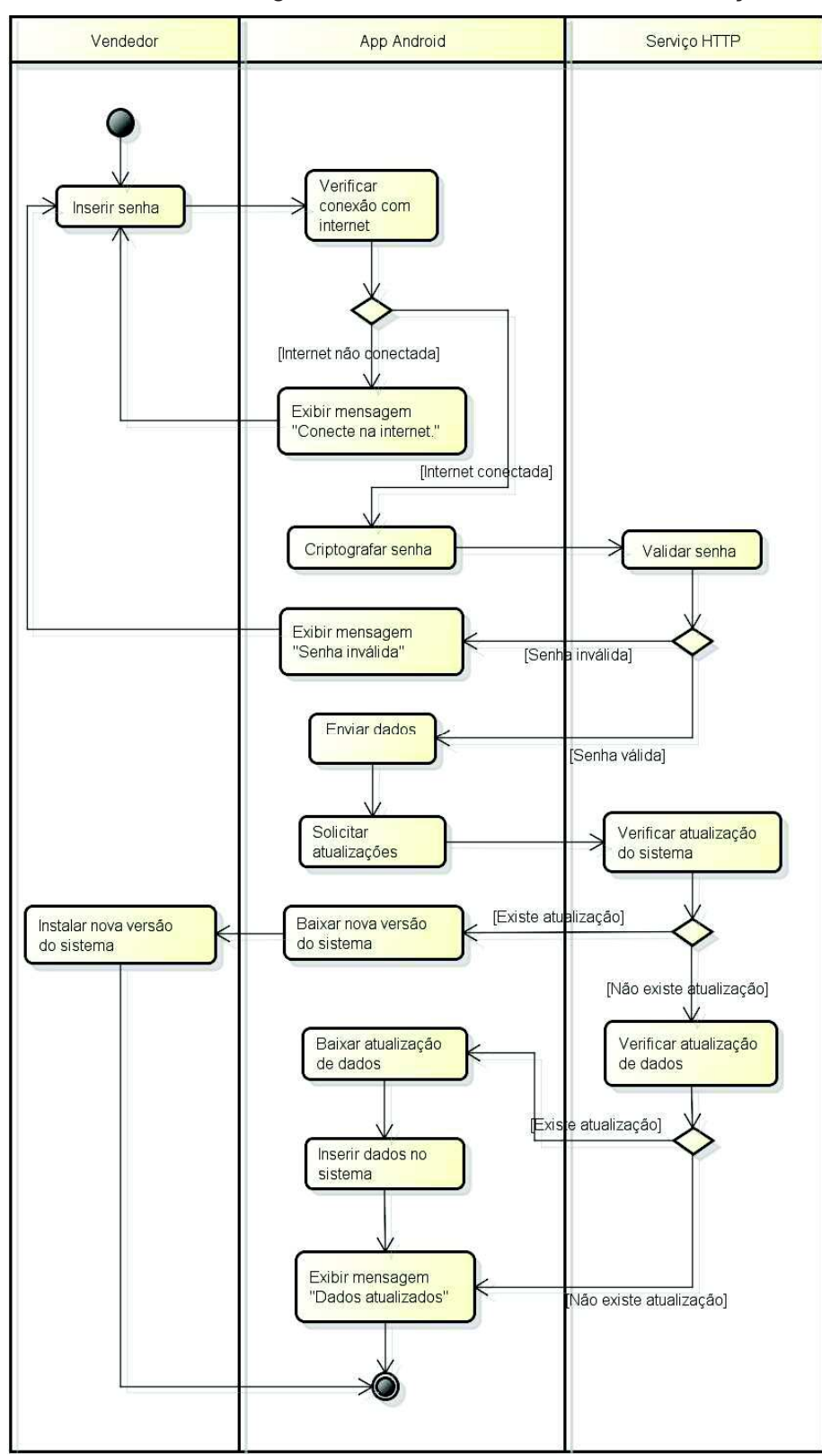

APÊNDICE I - Diagrama de Atividades - Verificar Atualização

Fonte: Elaborado pelo autor.

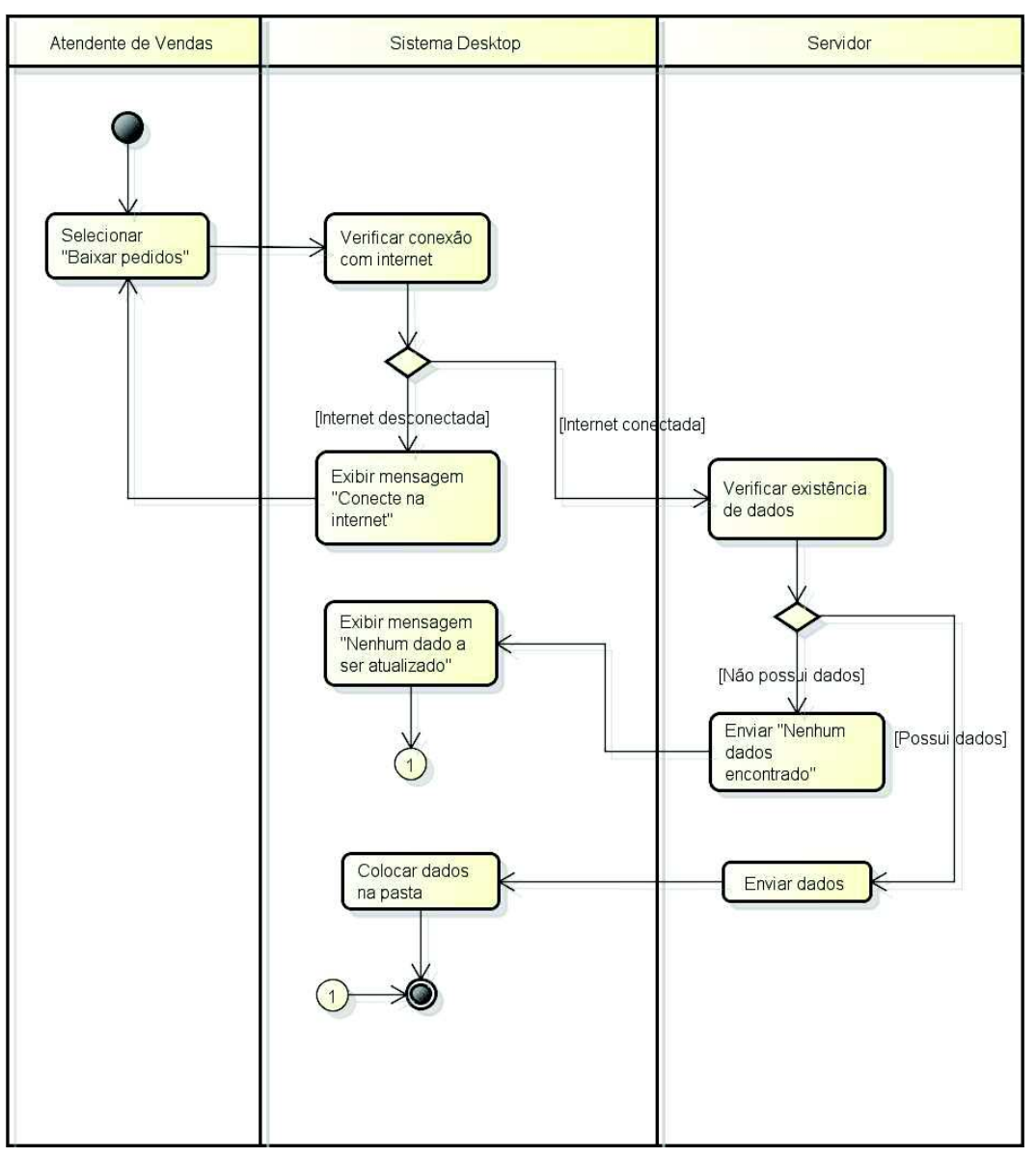

APÊNDICE J - Diagrama de Atividades - Atualizar Dados ERP

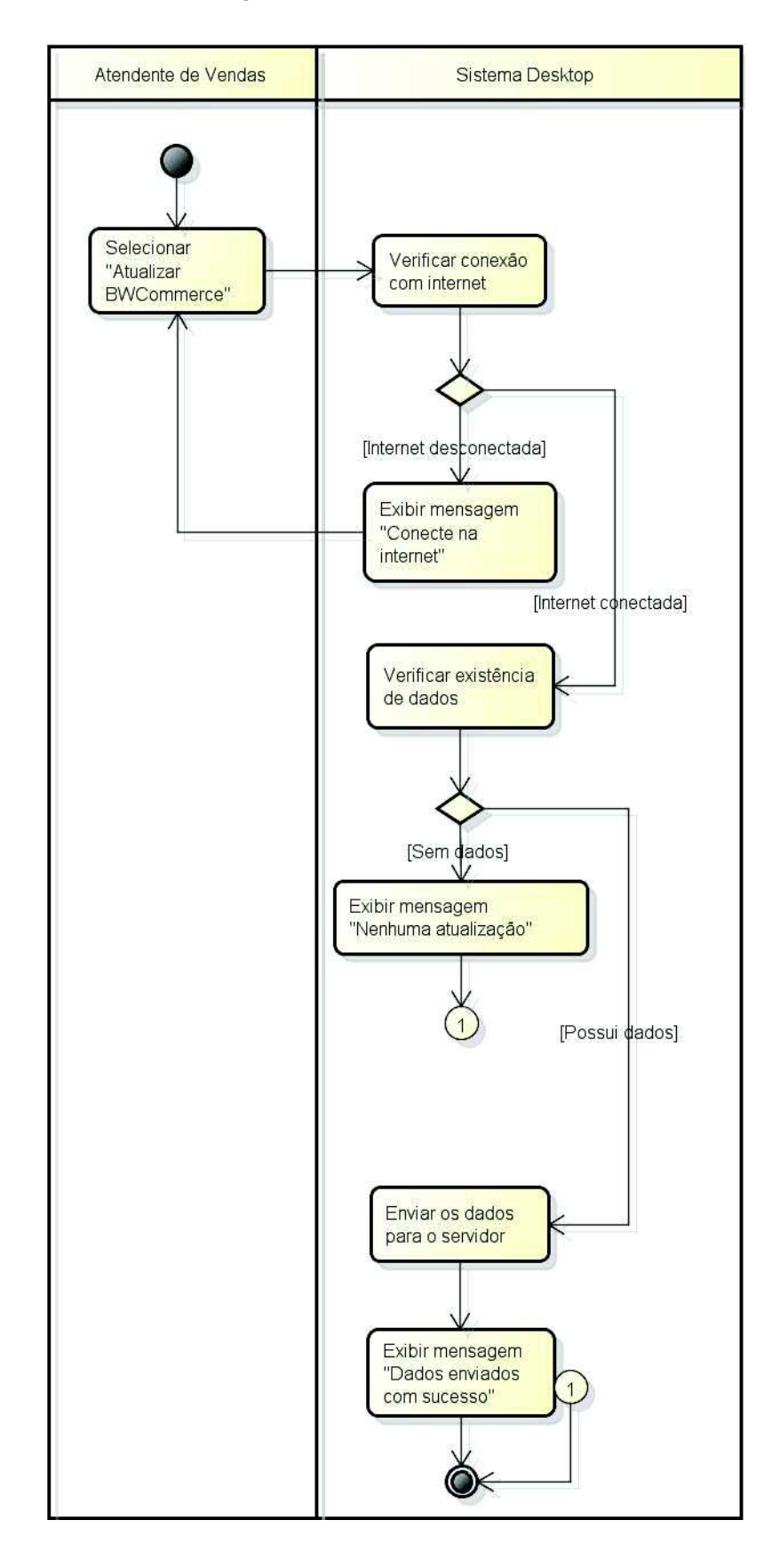

APÊNDICE K - Diagrama de Atividades - Atualizar Dados Cliente

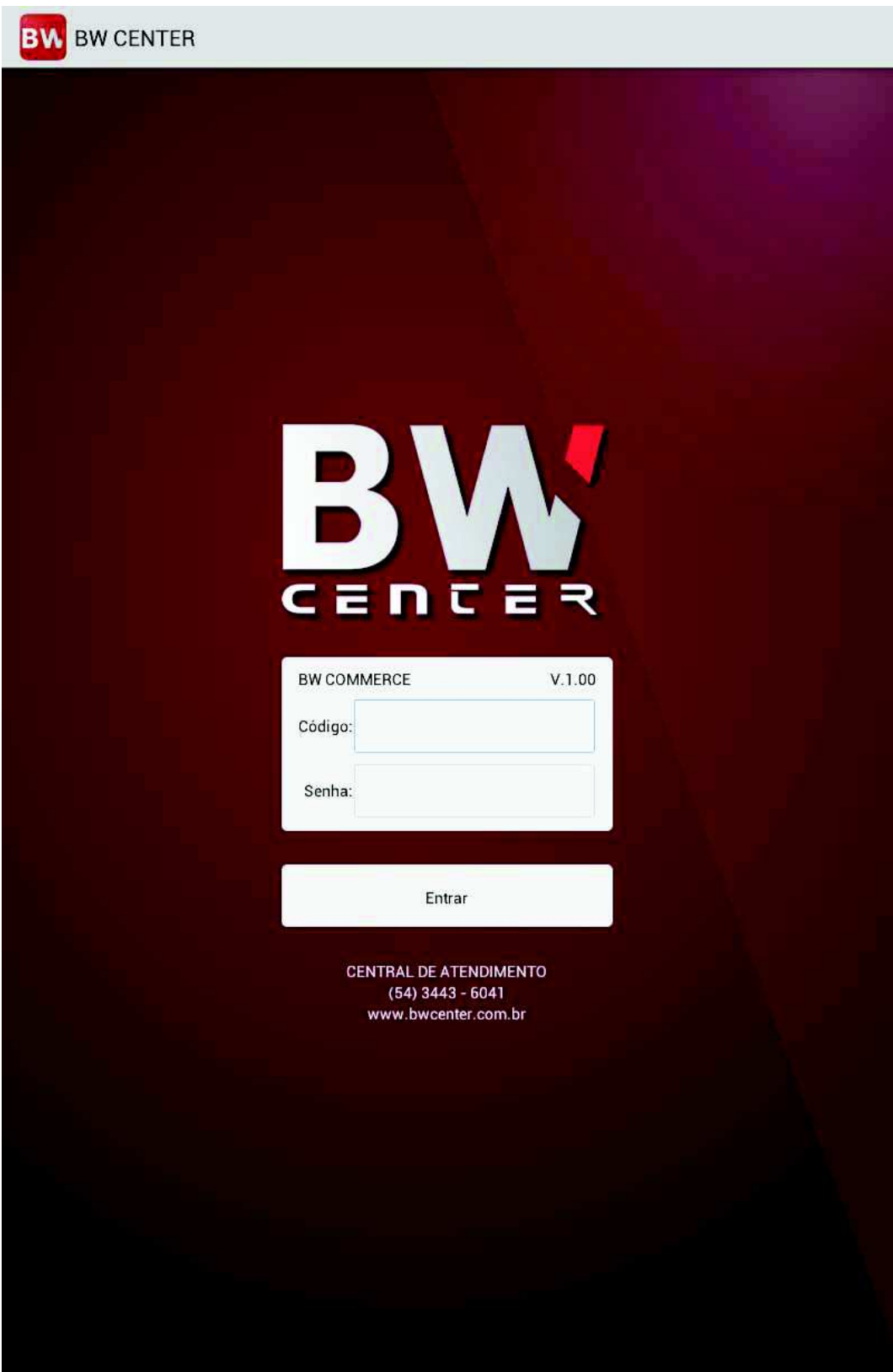

APÊNDICE L - Tela UC01 - Efetuar Login

## APÊNDICE M - Telas UC02 - Manter Pedido

• IHM: Listar Pedidos

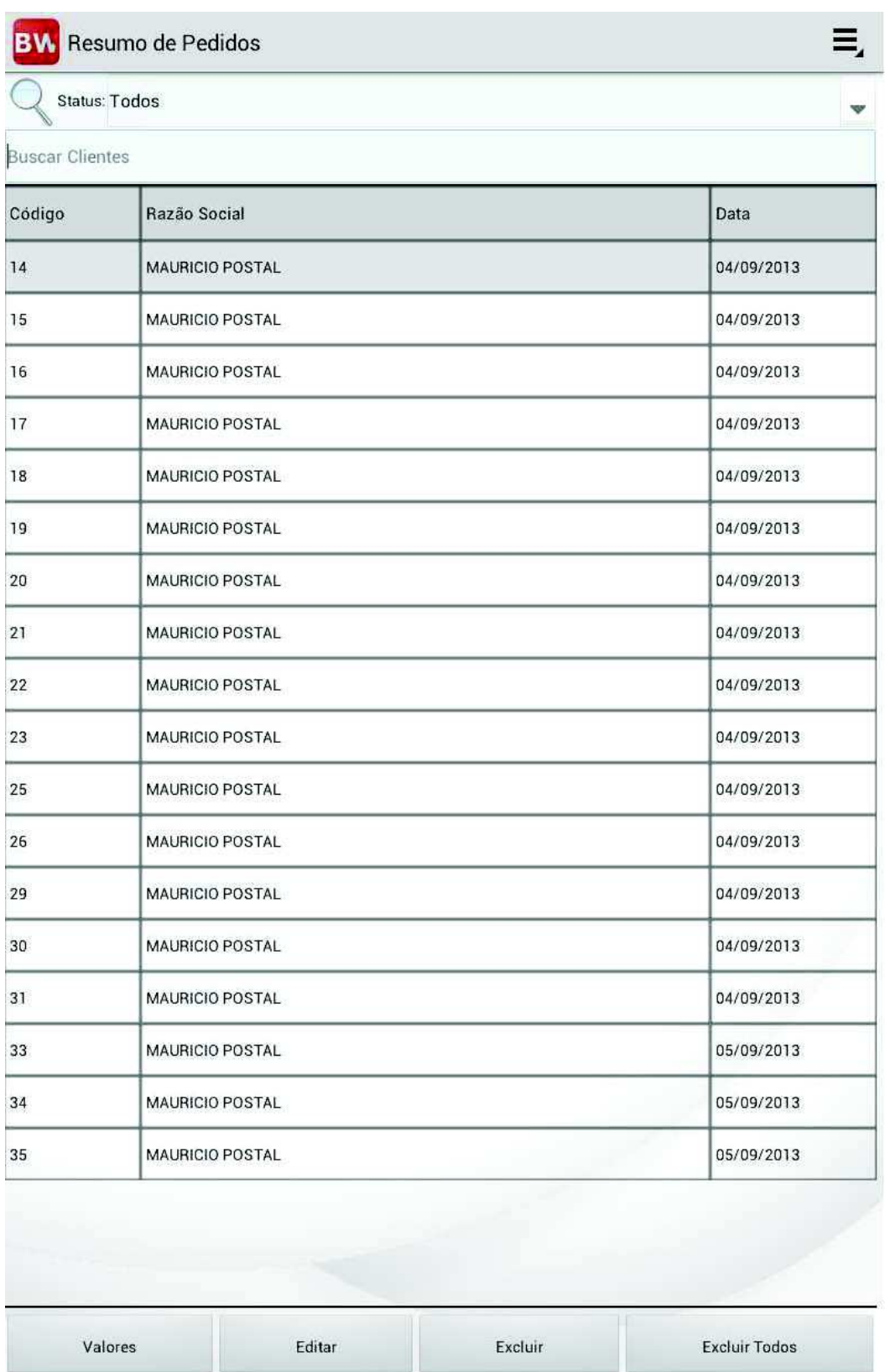

## • IHM: Configurar Pedido

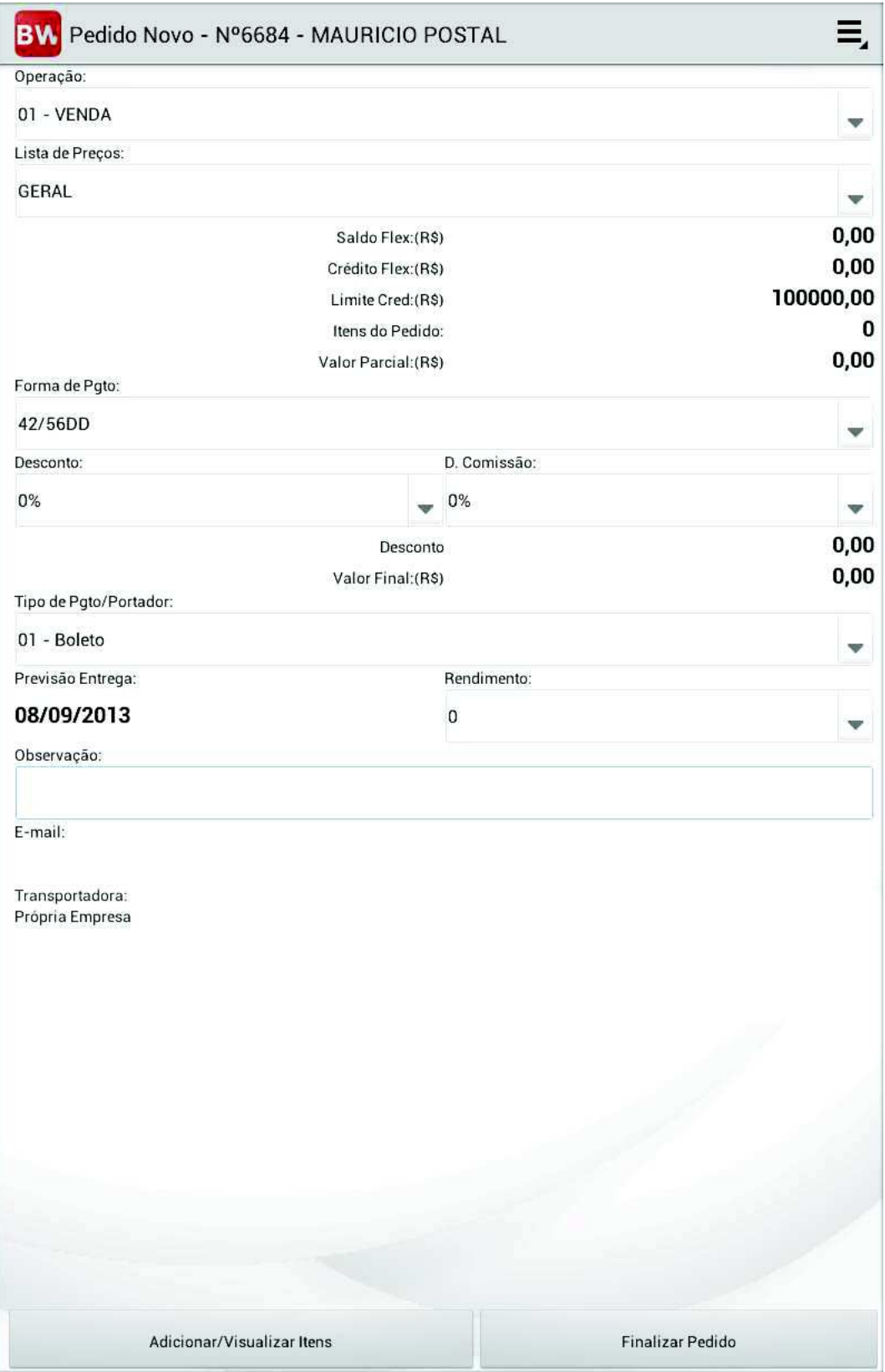

## • IHM: Inserir Itens

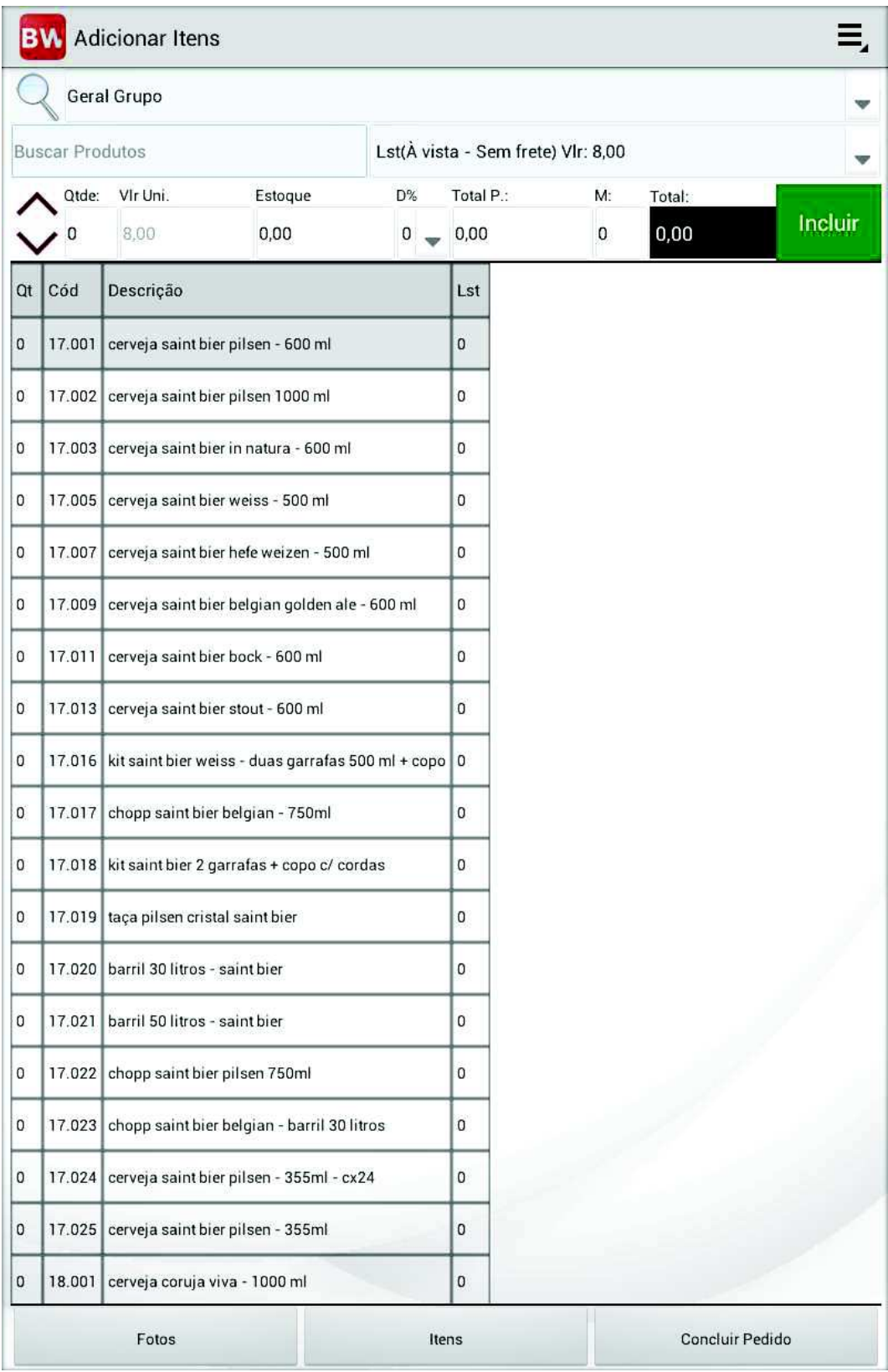

APÊNDICE N - Telas UC05 - Manter Cliente

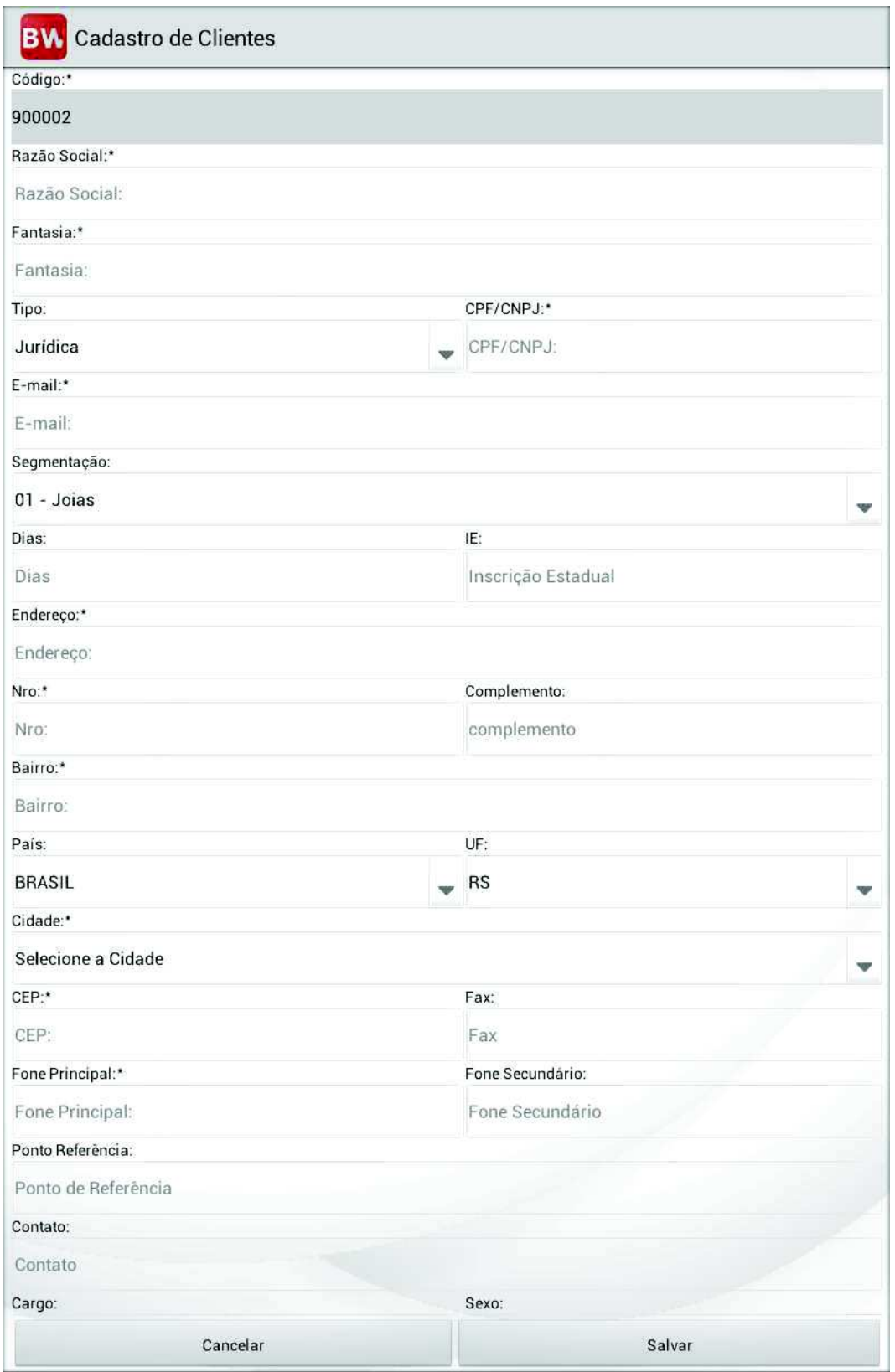

• IHM: Novo Cliente - Editar Cliente

## • IHM: Listar Cliente

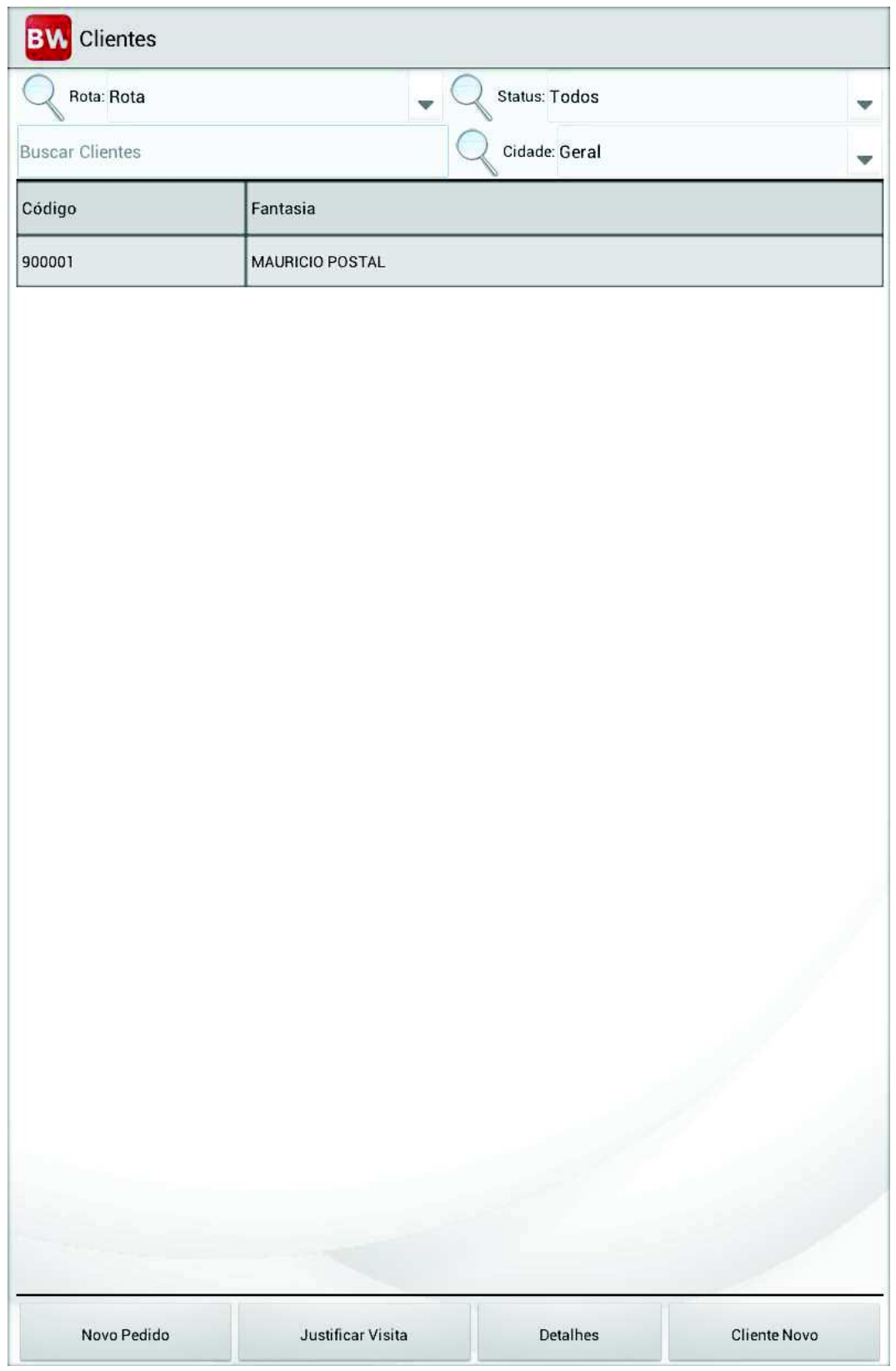

APÊNDICE O - Tela UC06 - Justificar Visita

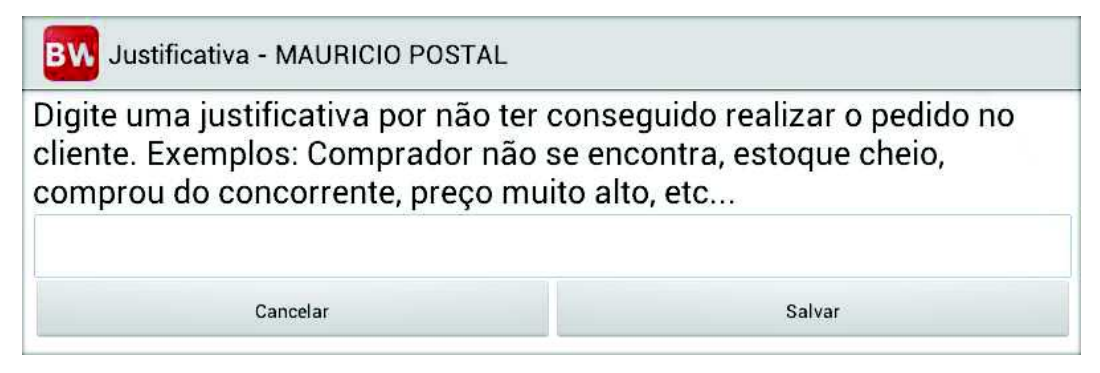

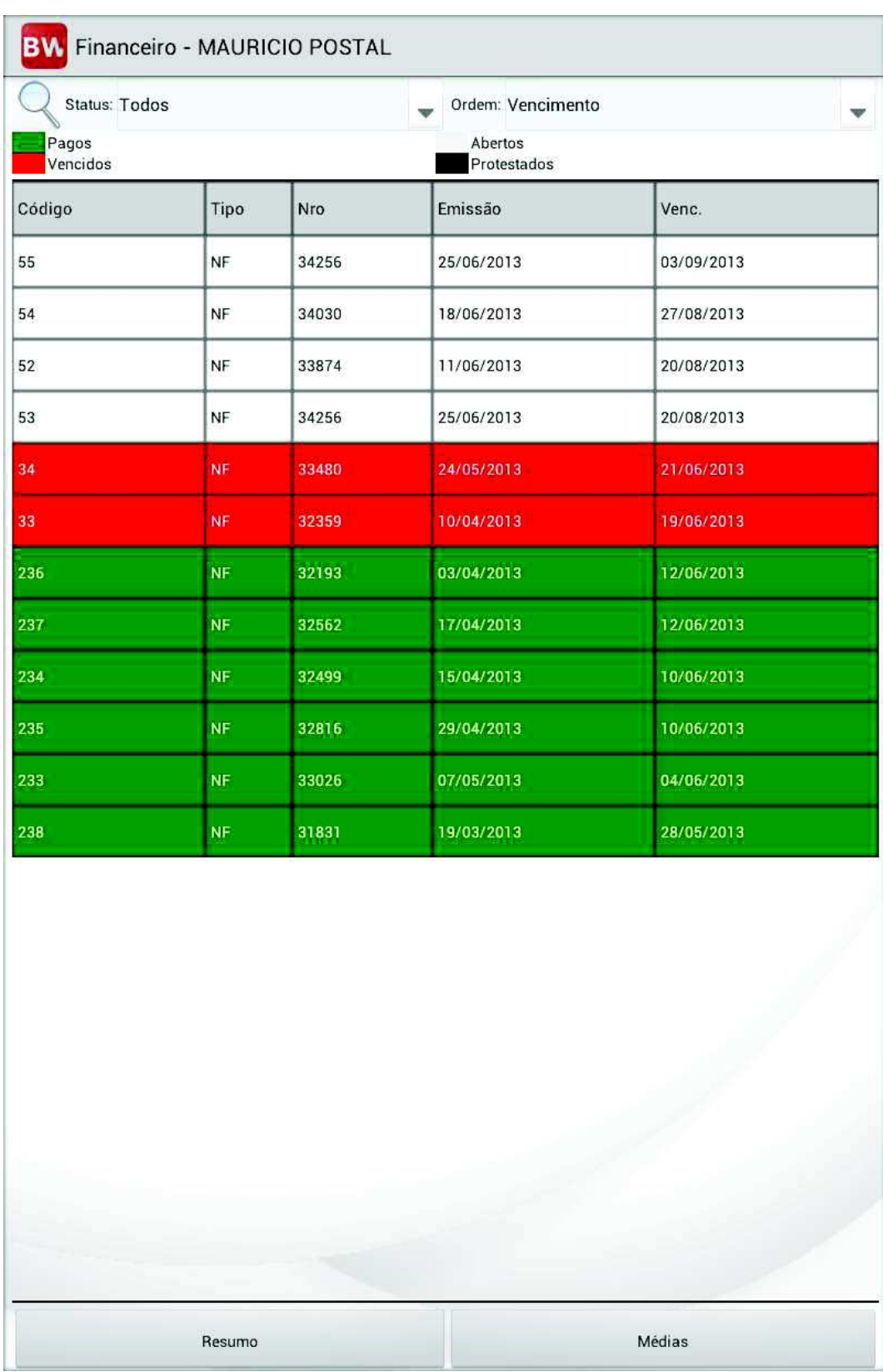

# APÊNDICE P - Tela UC07 - Visualizar Dados Financeiros

## APÊNDICE Q - Tela UC08 - Buscar Produto

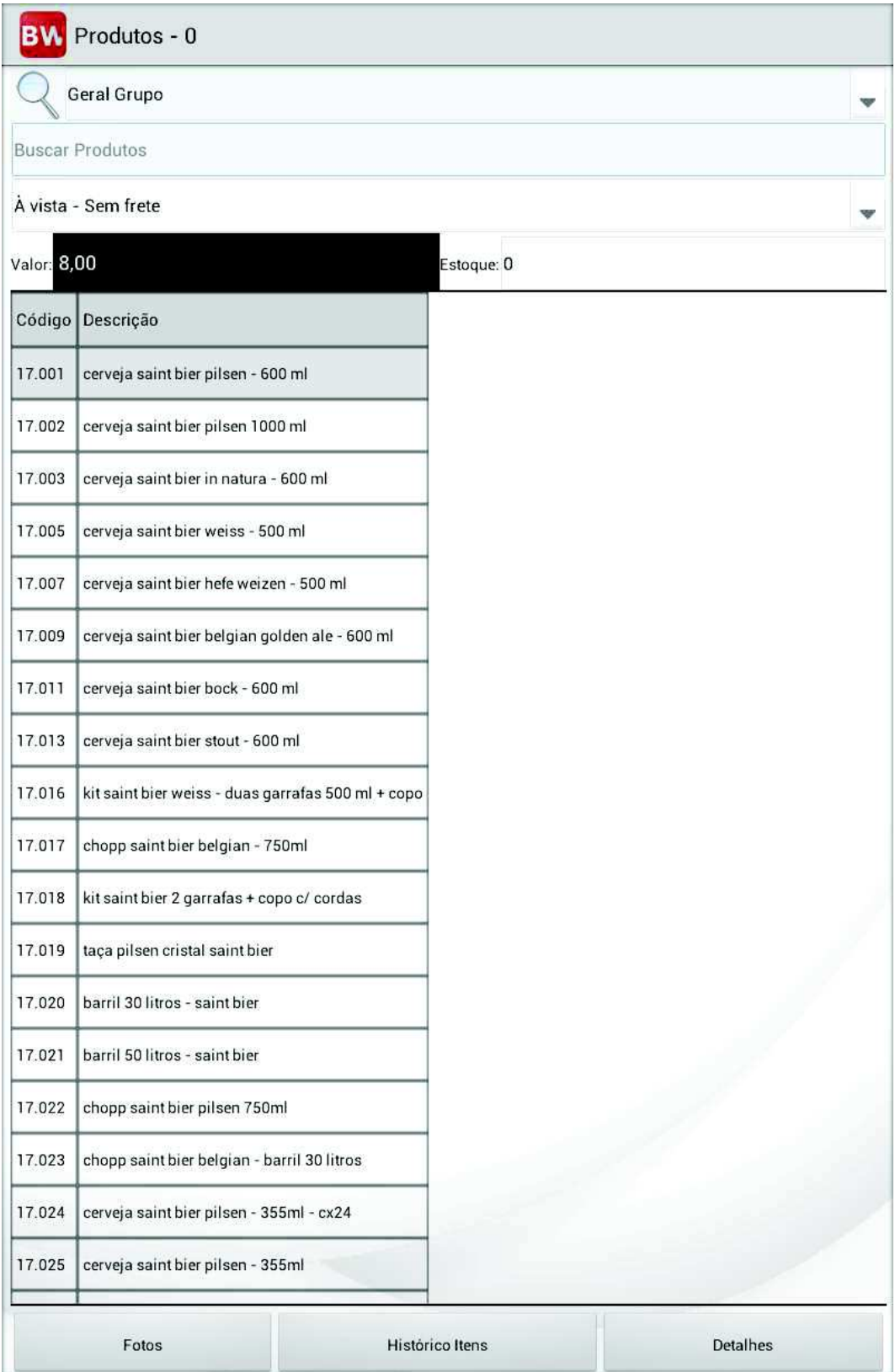

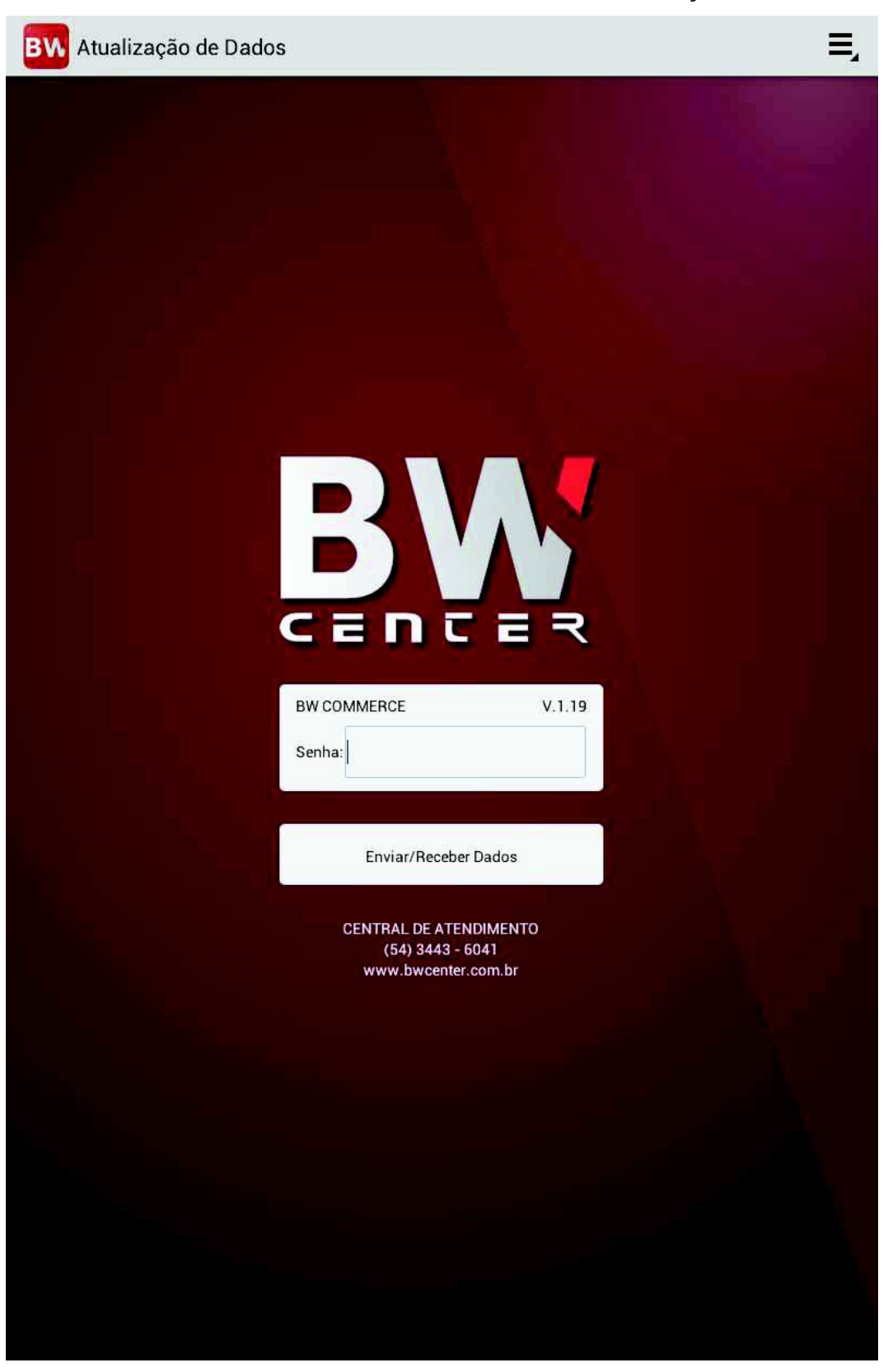

APÊNDICE R - Tela UC09 - Verificar Atualização

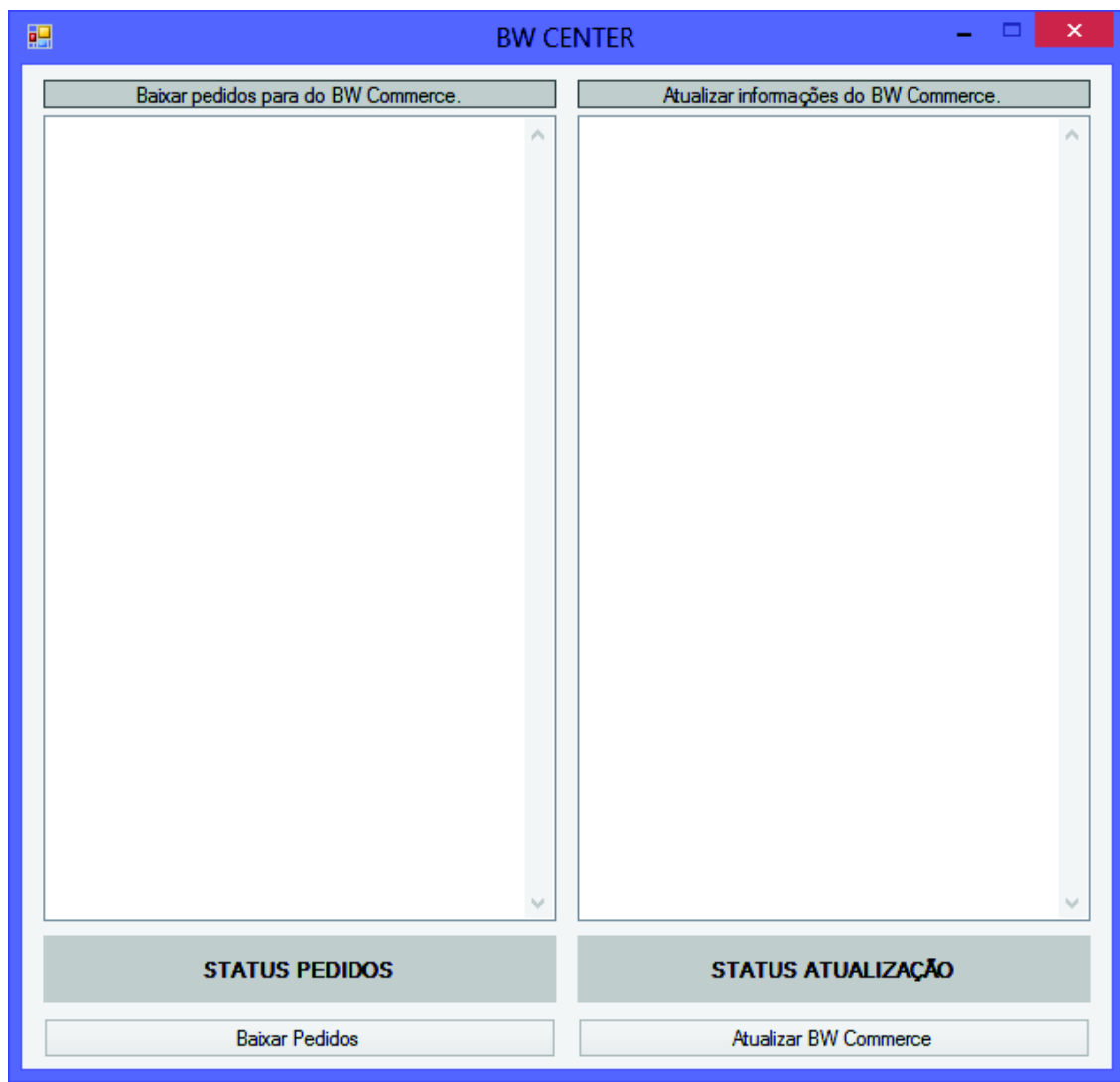

APÊNDICE S - Tela UC10 - Atualizar Dados ERP - UC11 - Atualizar Dados Cliente

# APÊNDICE T - Questionário de avaliação

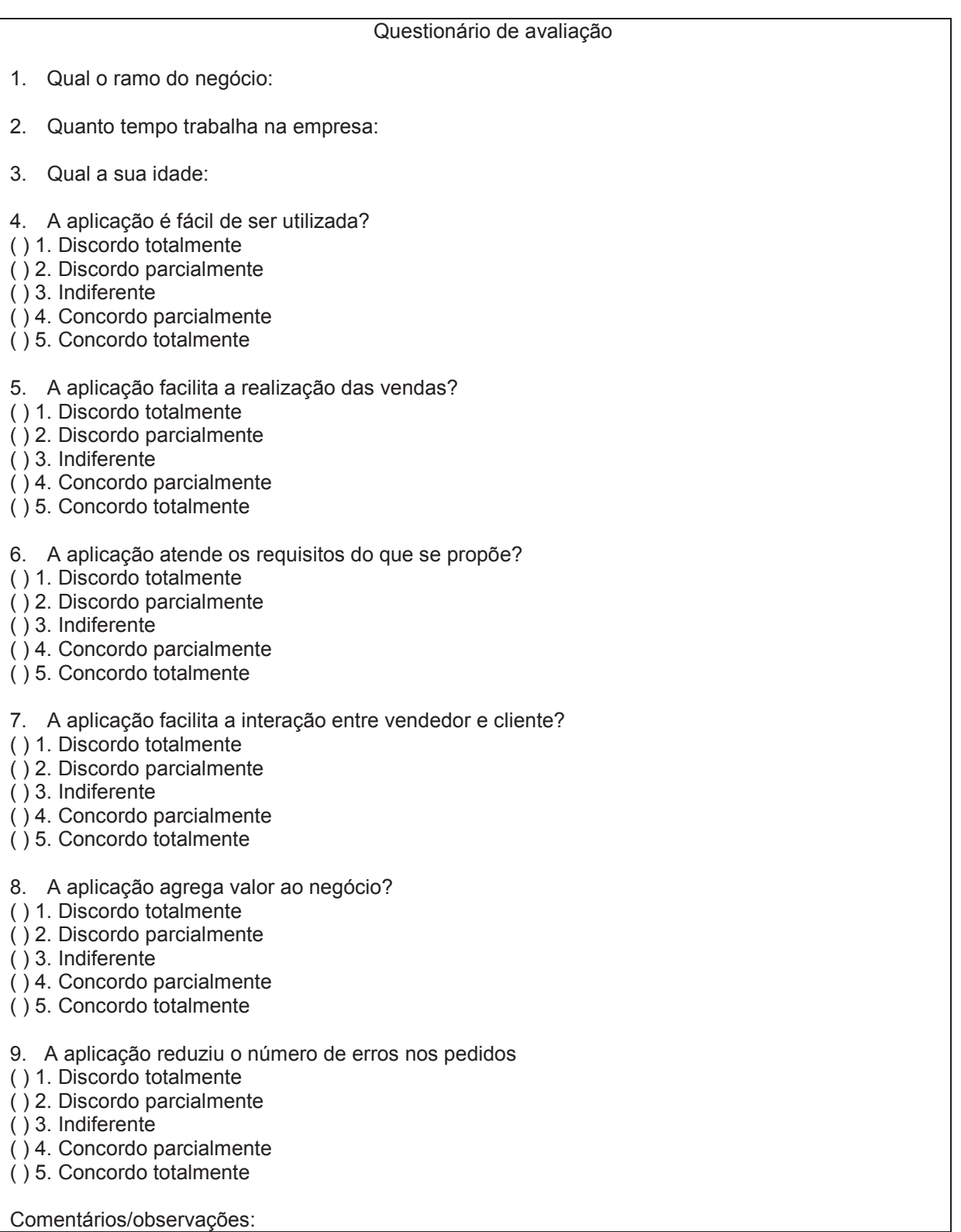